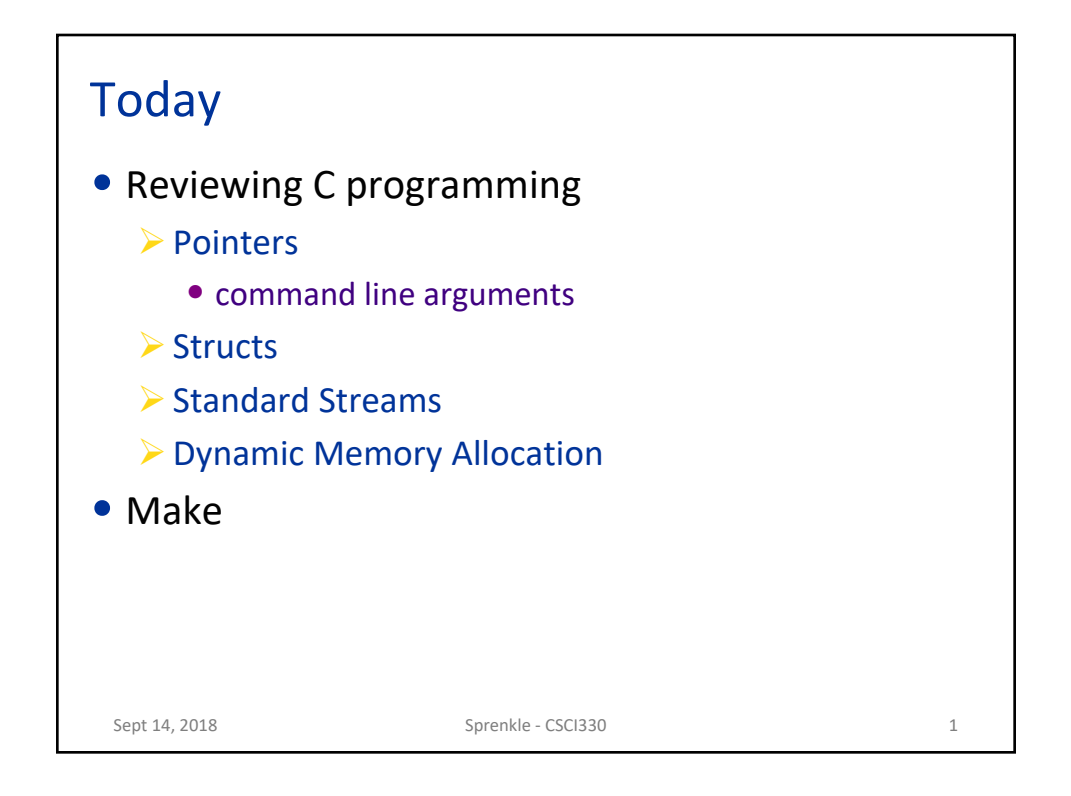

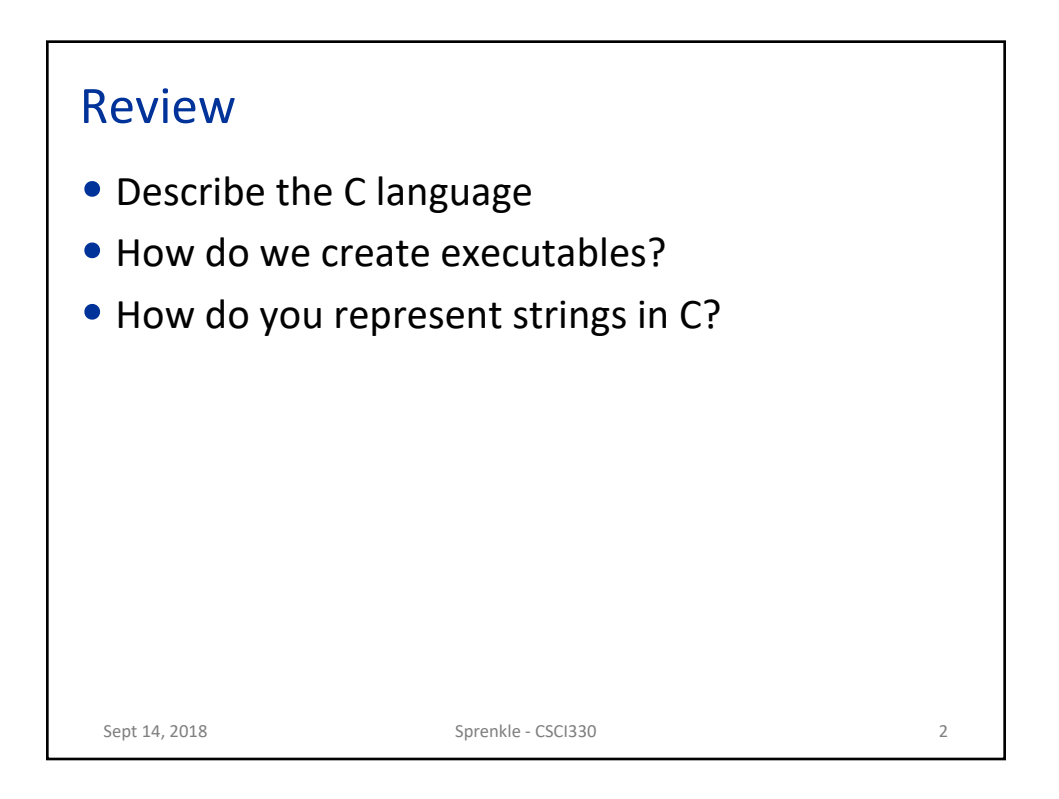

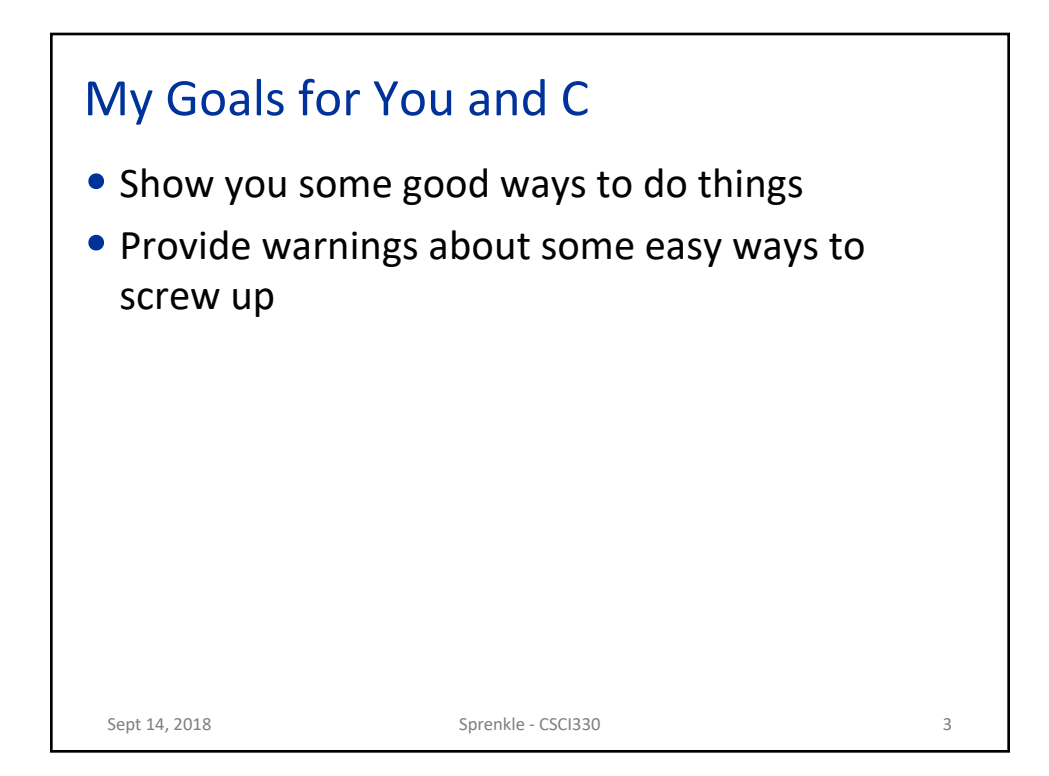

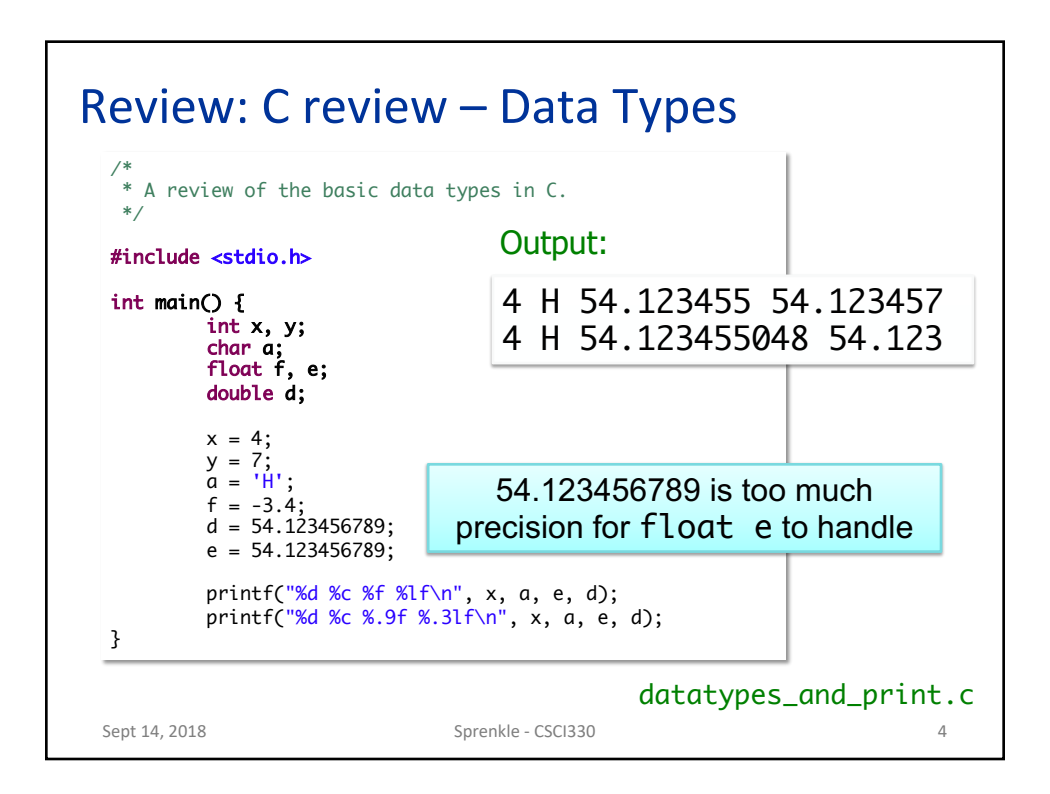

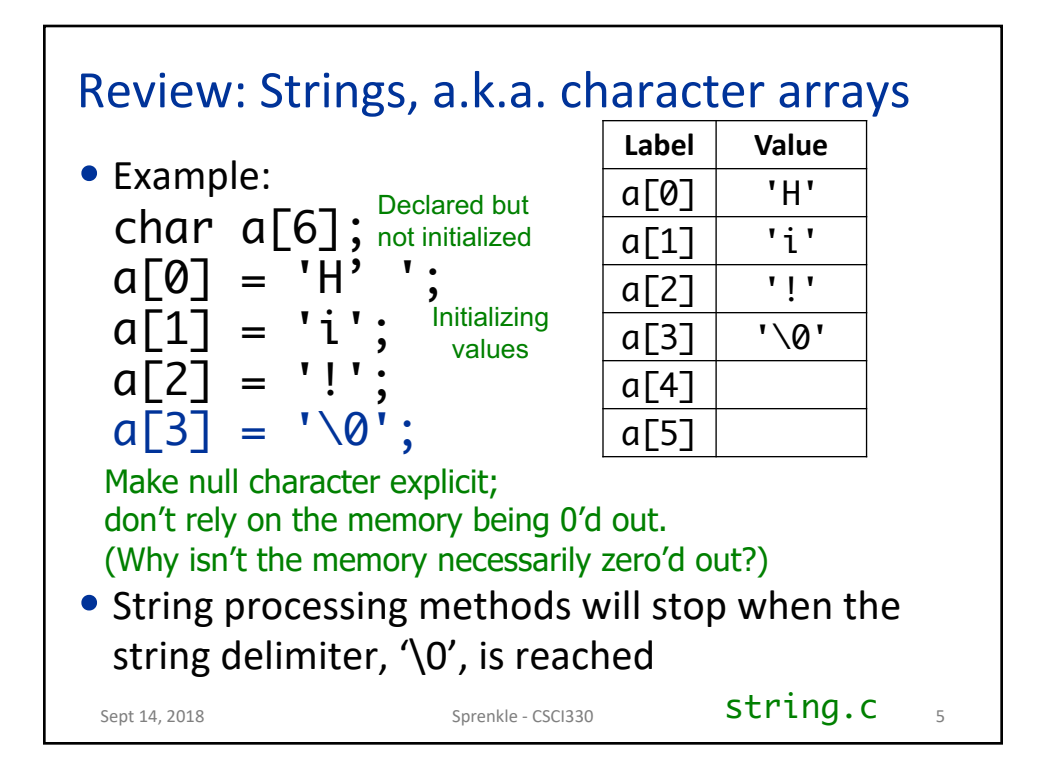

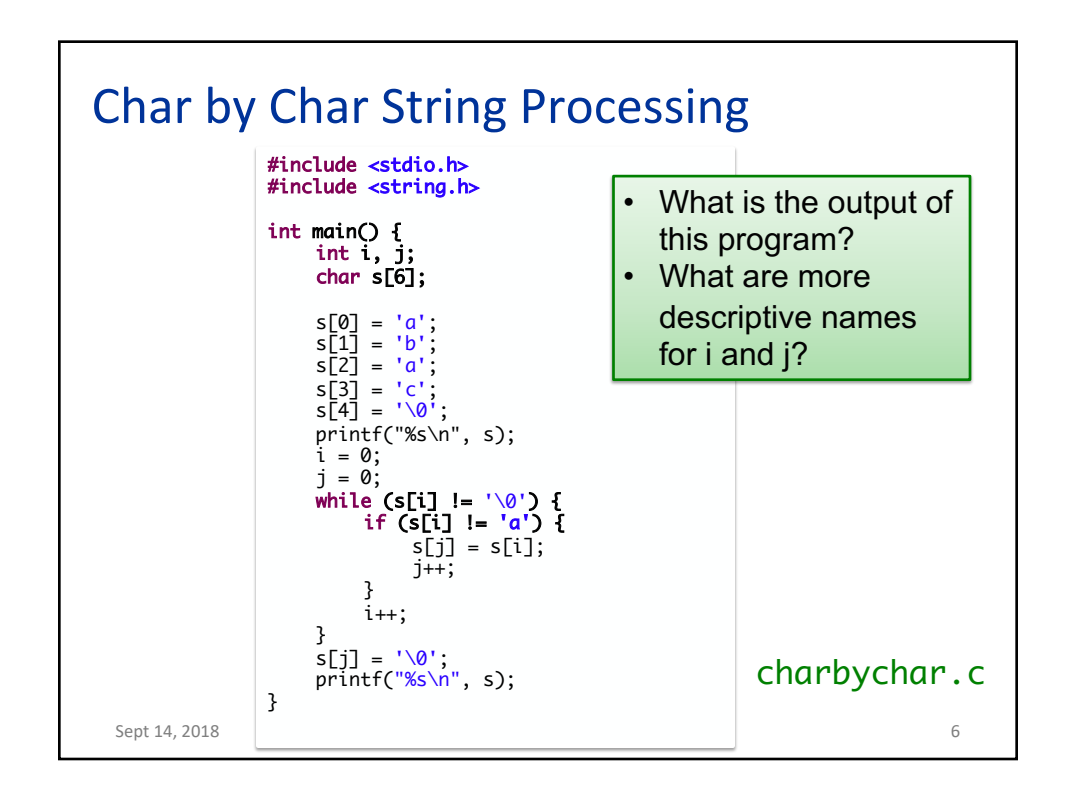

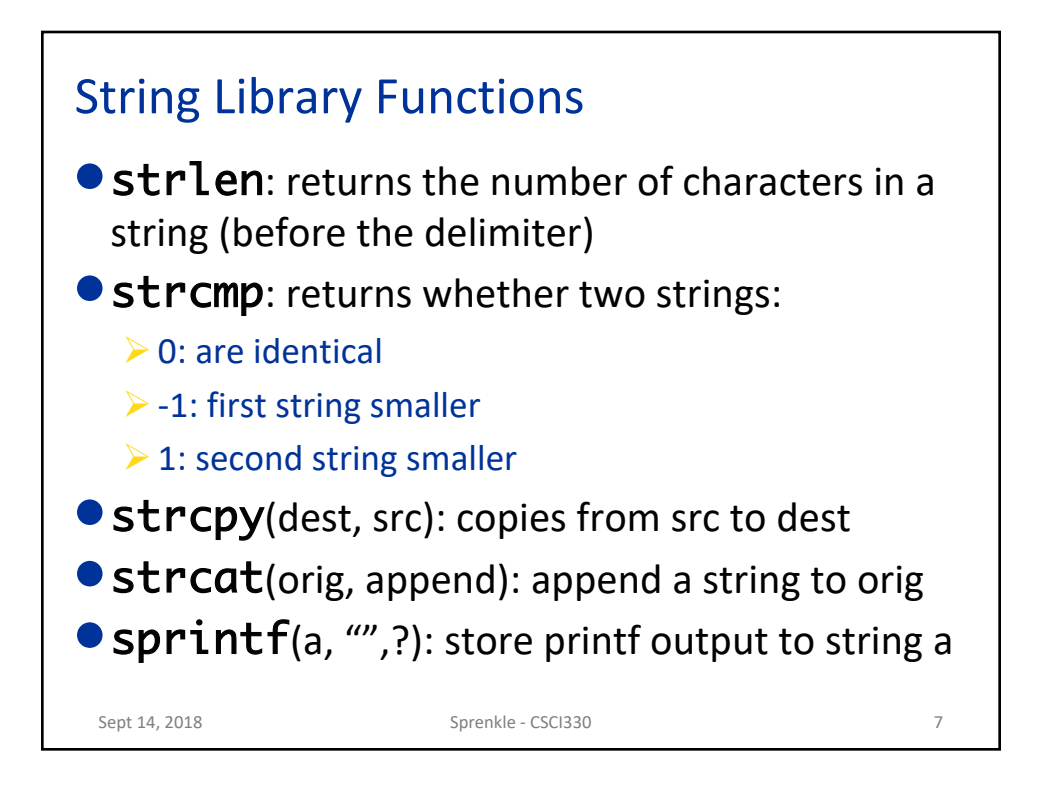

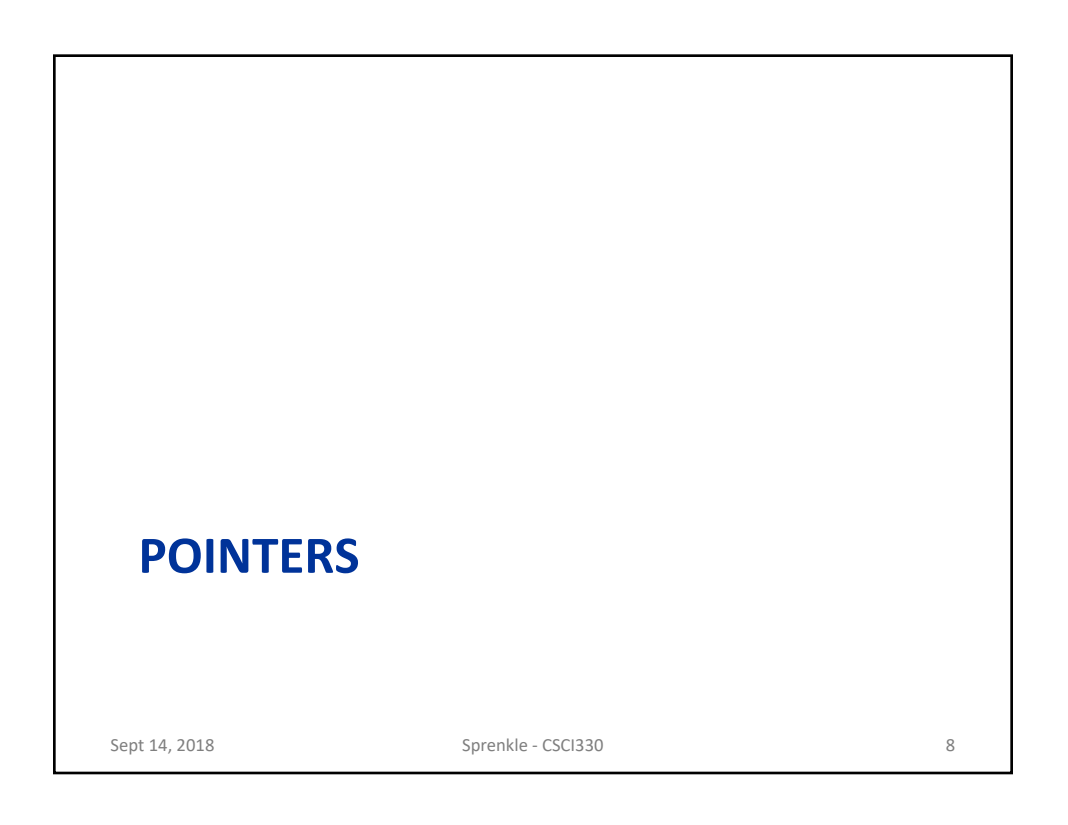

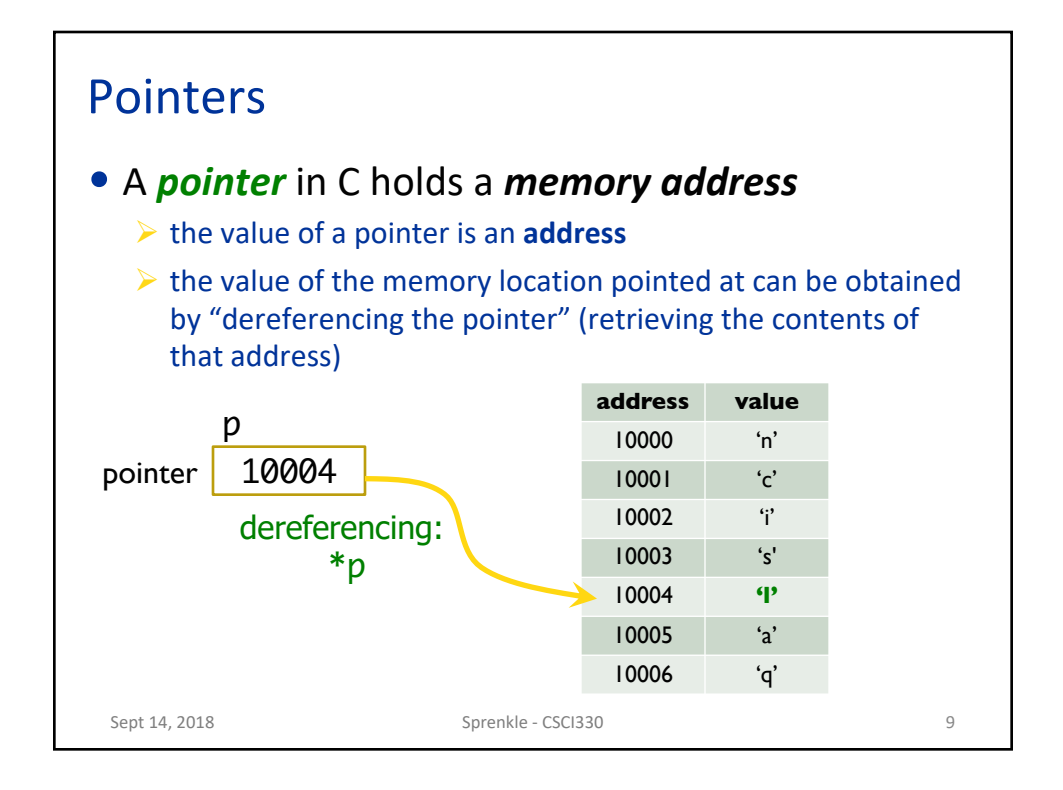

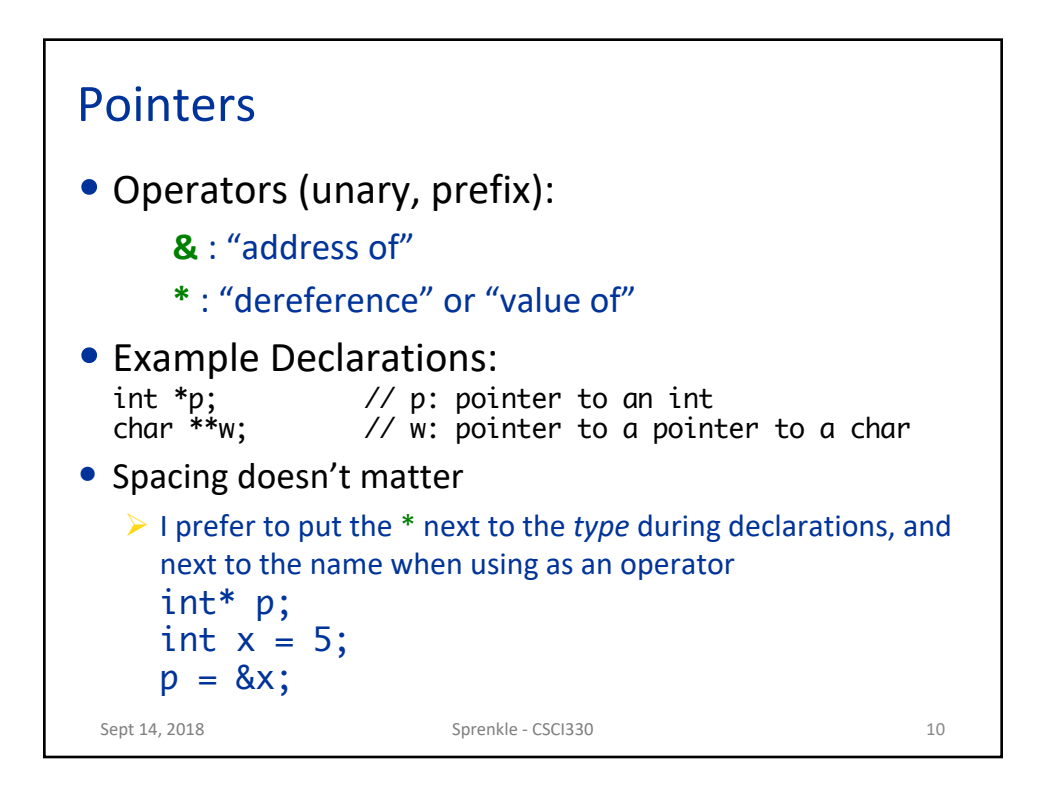

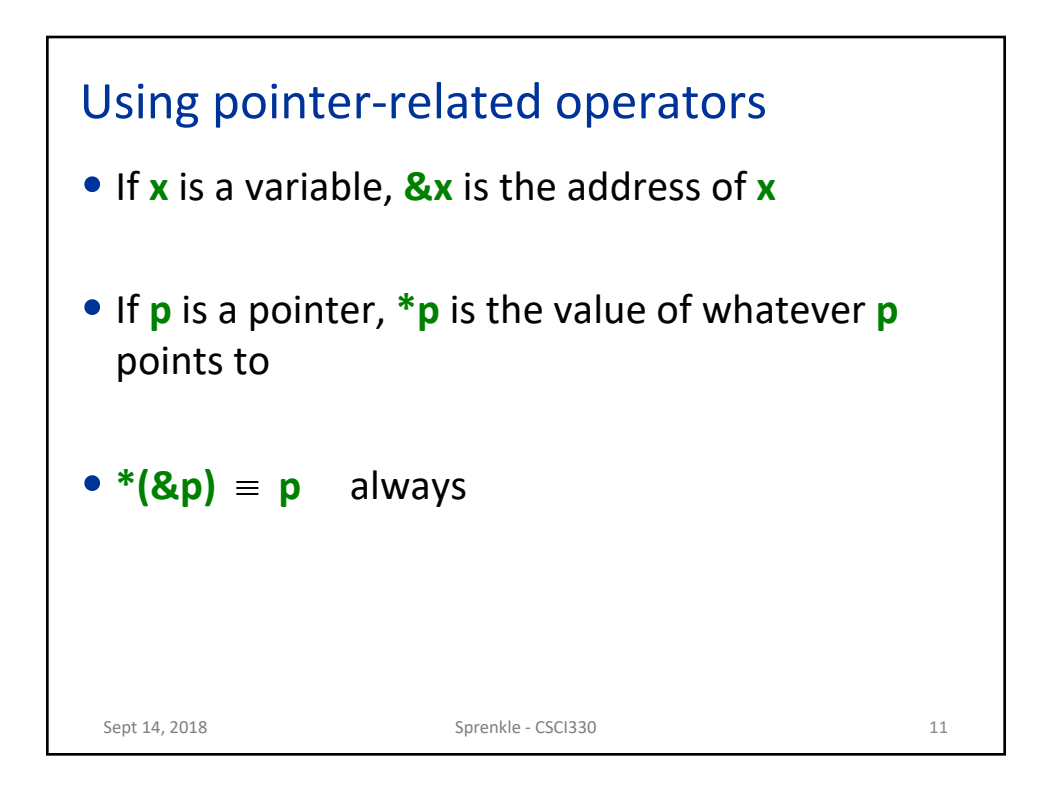

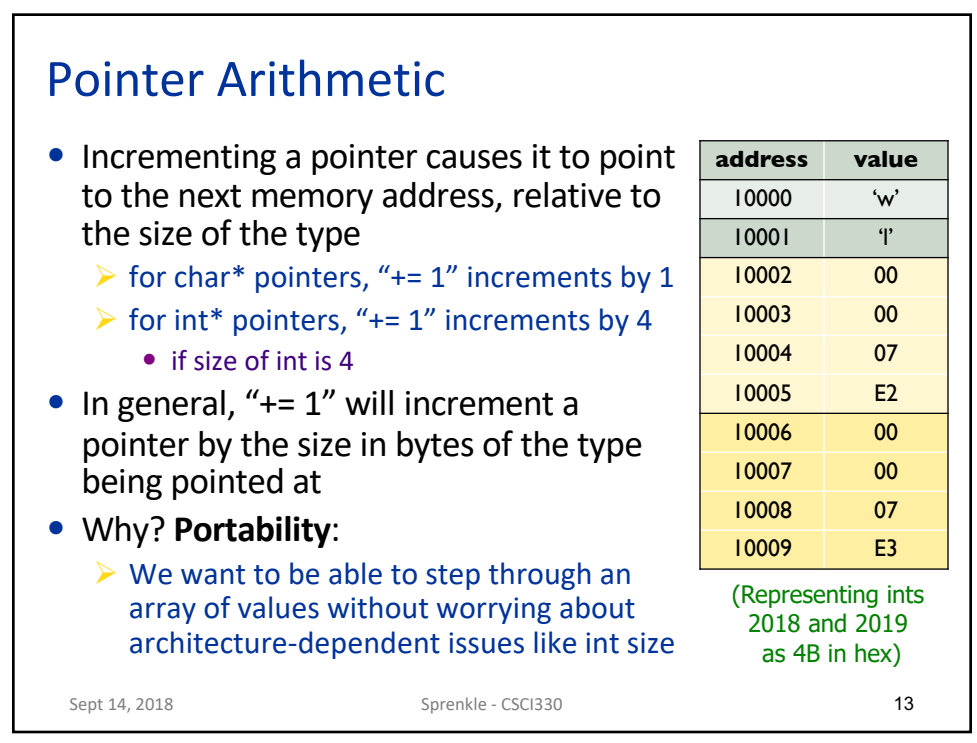

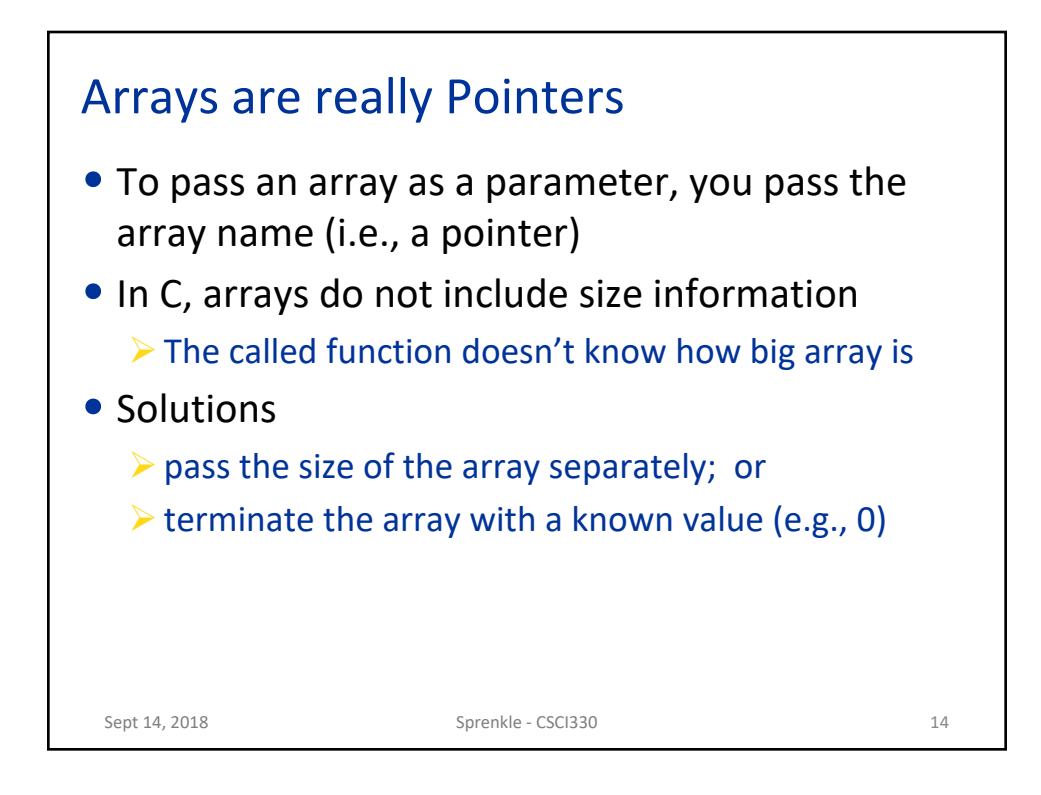

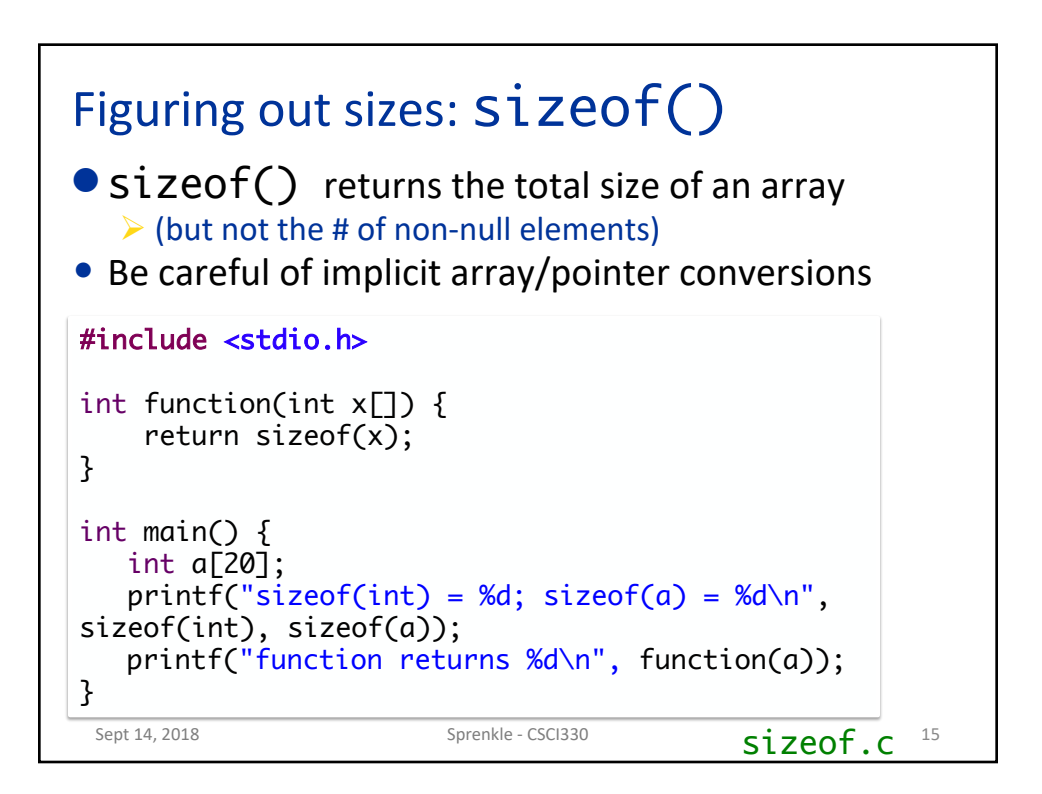

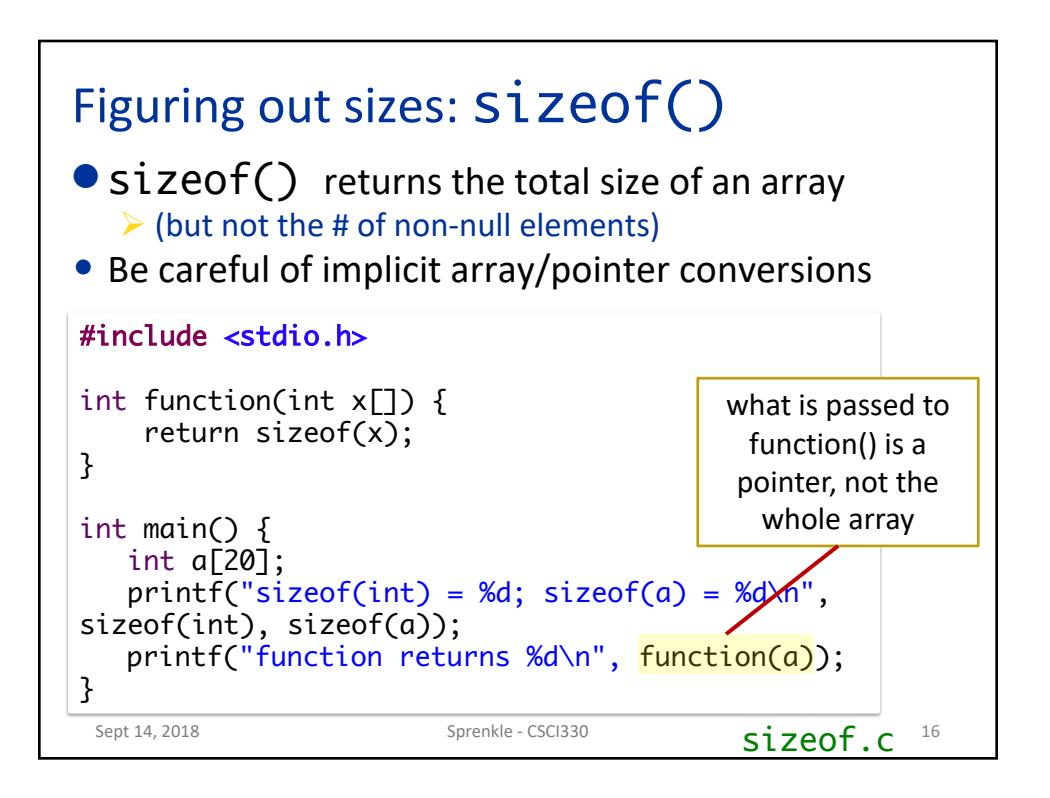

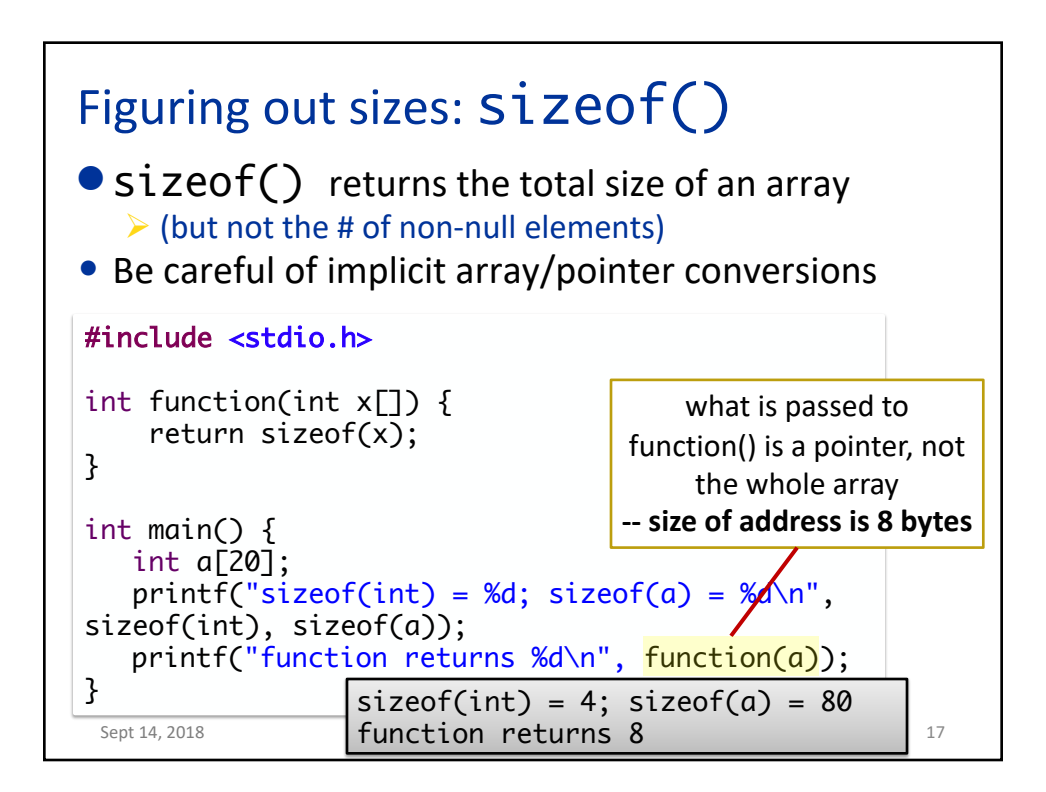

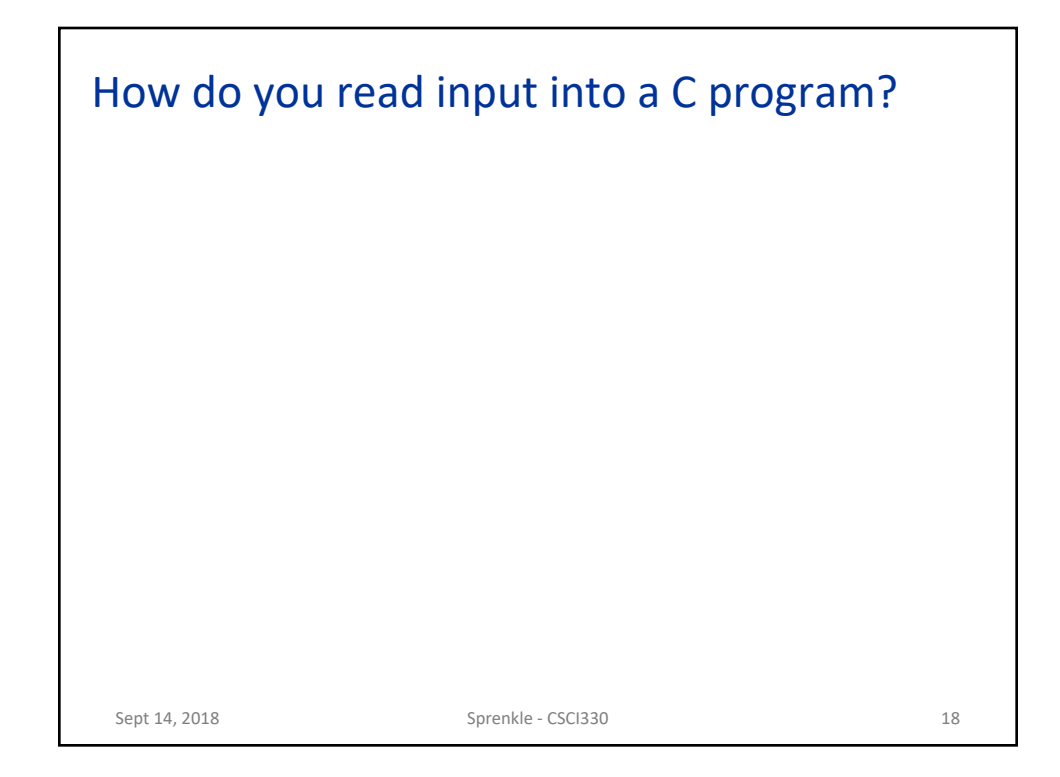

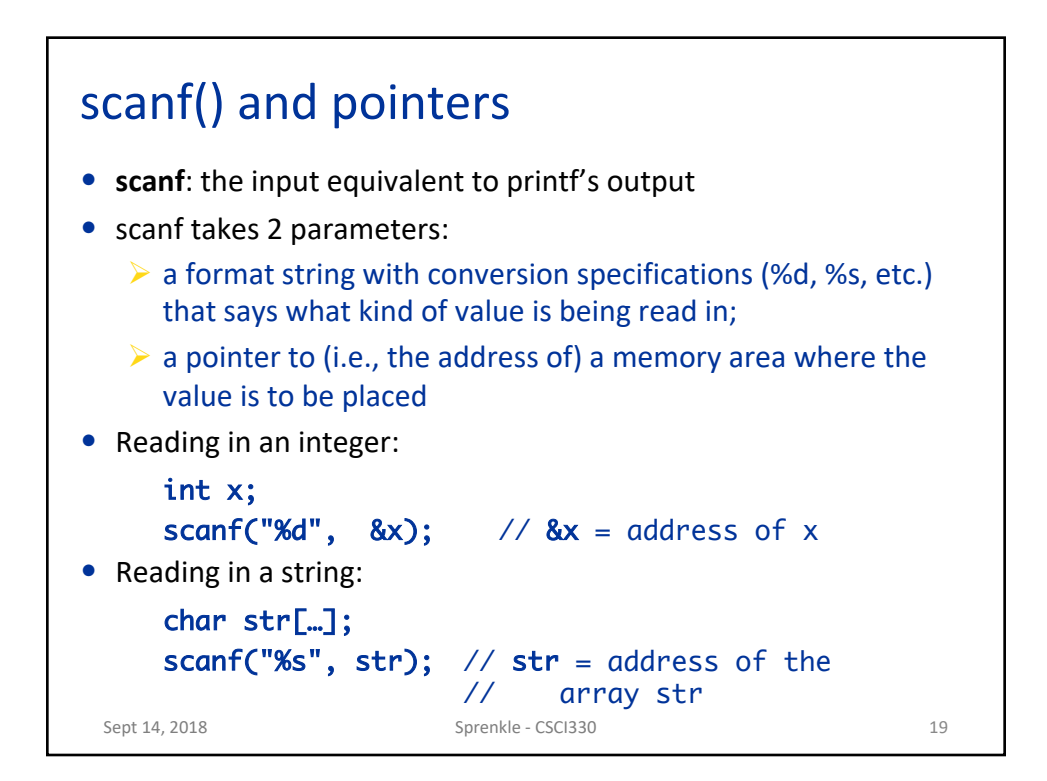

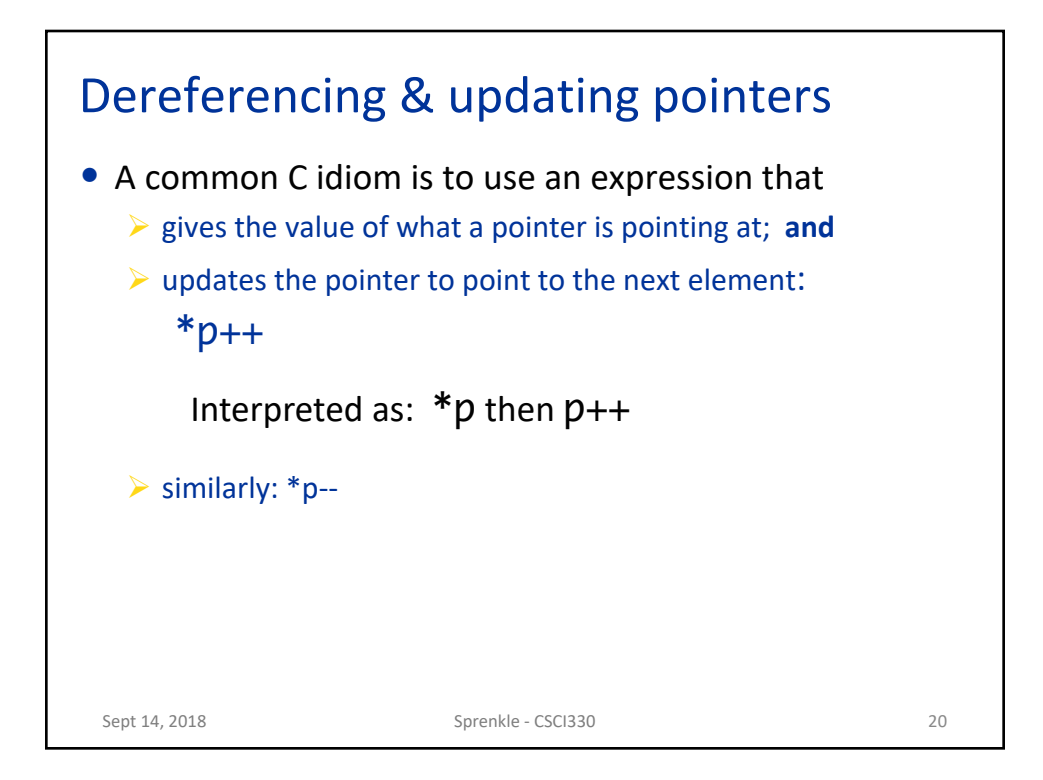

```
Sept 14, 2018 Sprenkle - CSCI330 21
#include <stdio.h>
int main() {
   int iarray[100];
   int n, num, status, sum, i;
   int* iptr;
   iptr = iarray;
   n=0;while( n < 100 ) {
       status = scanf("%d", &num);
       if( status == 0 || num == 0 ) {
          break;
       }
       *iptr++ = num;
       n_{++};
   }
   for( iptr = iarray, sum=0; n > 0; n--) {
       sum += *iptr++;}
   printf("sum = %d\nu", sum);}
                                       Walking a pointer 
                                       through an array
                                              array_walk.c
```
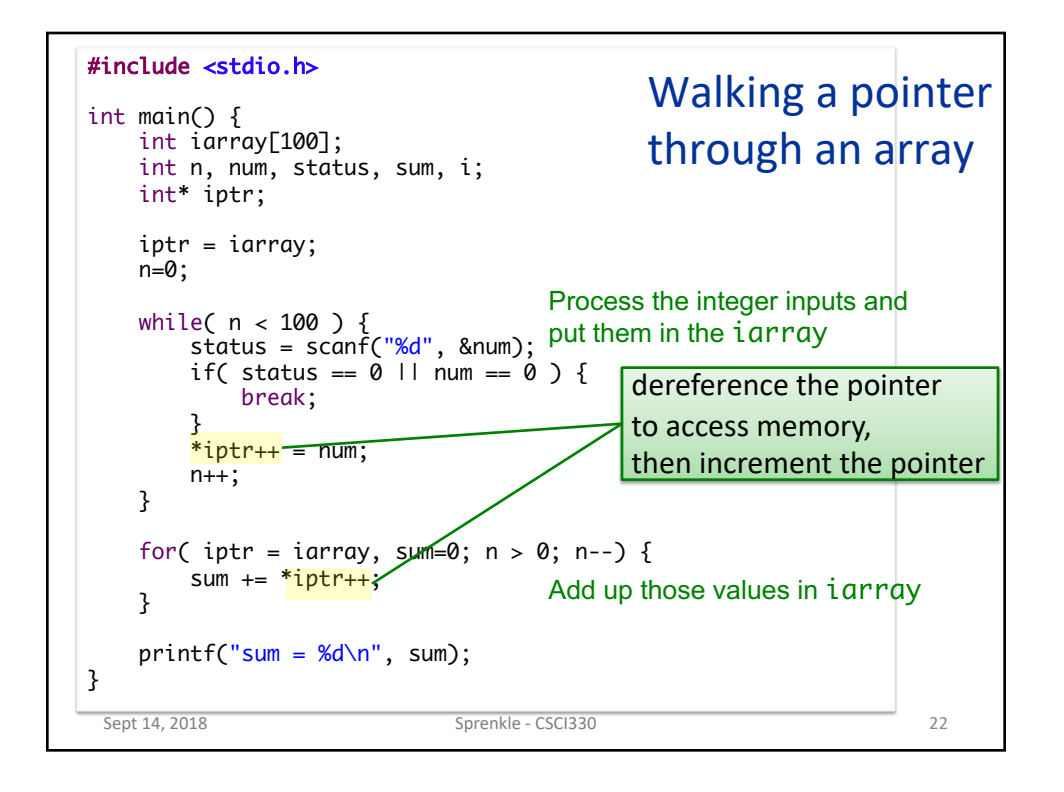

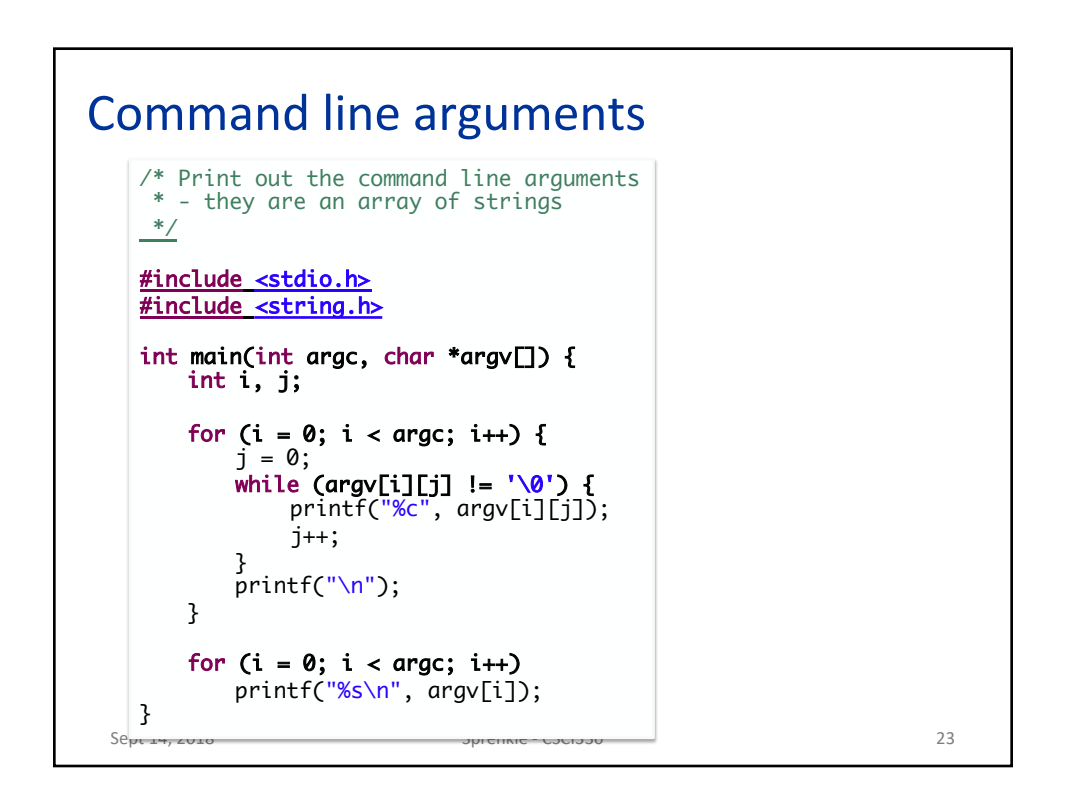

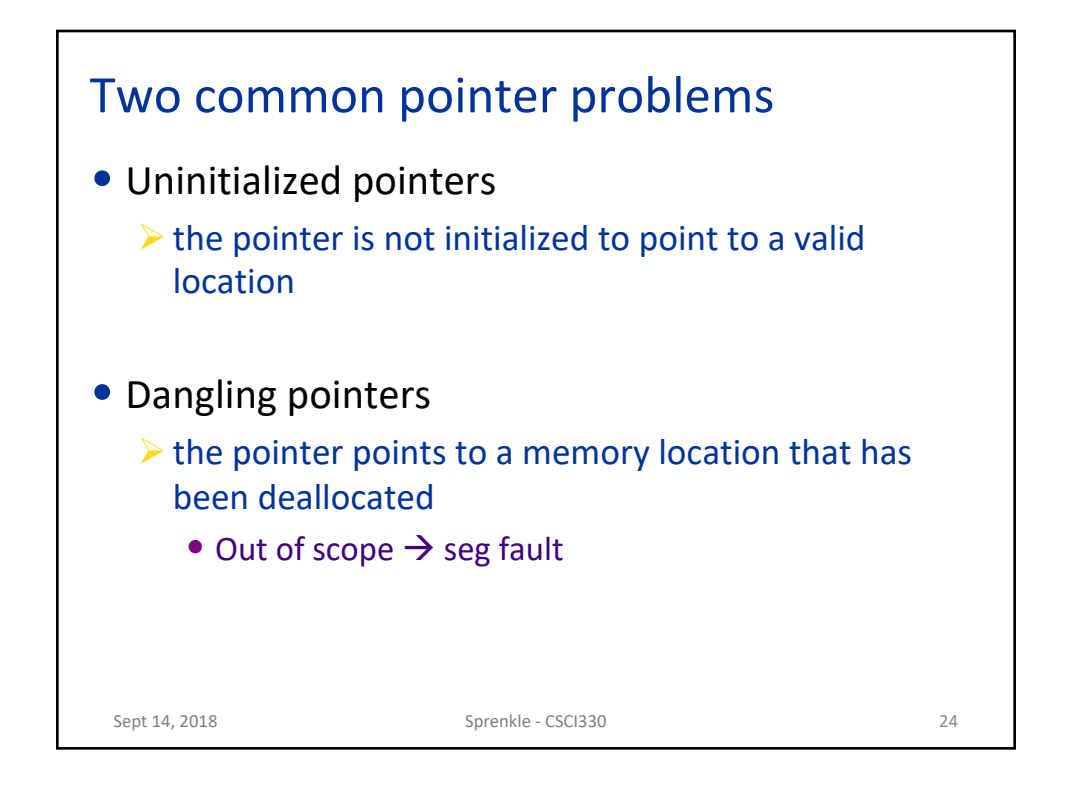

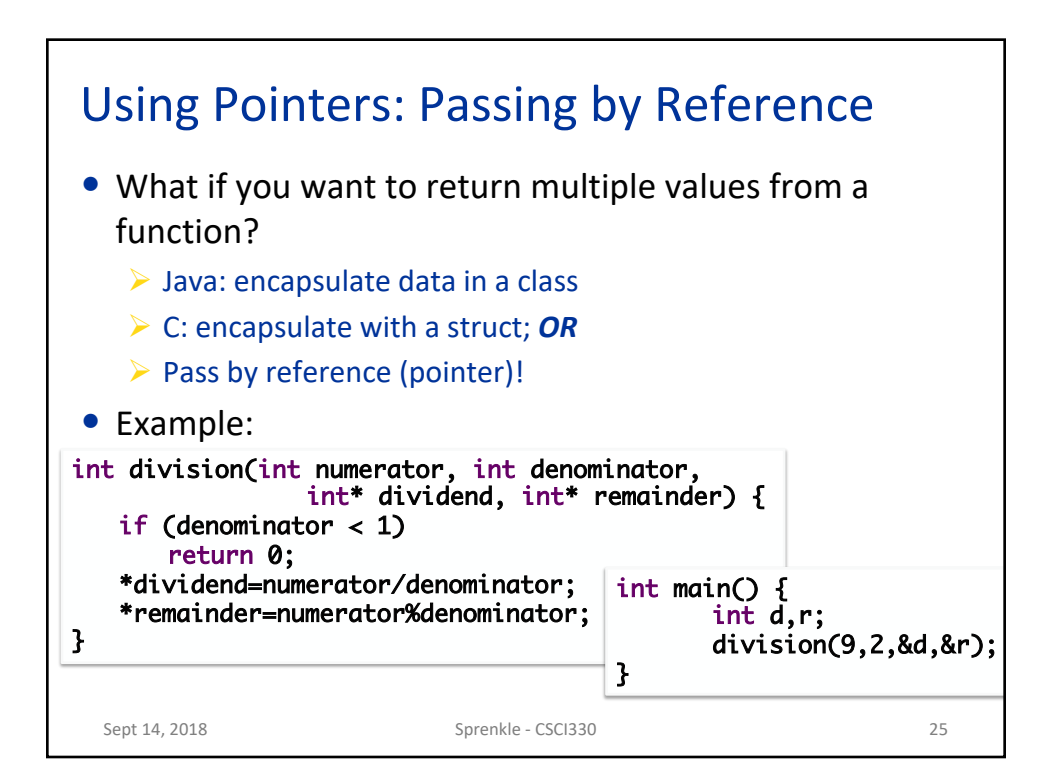

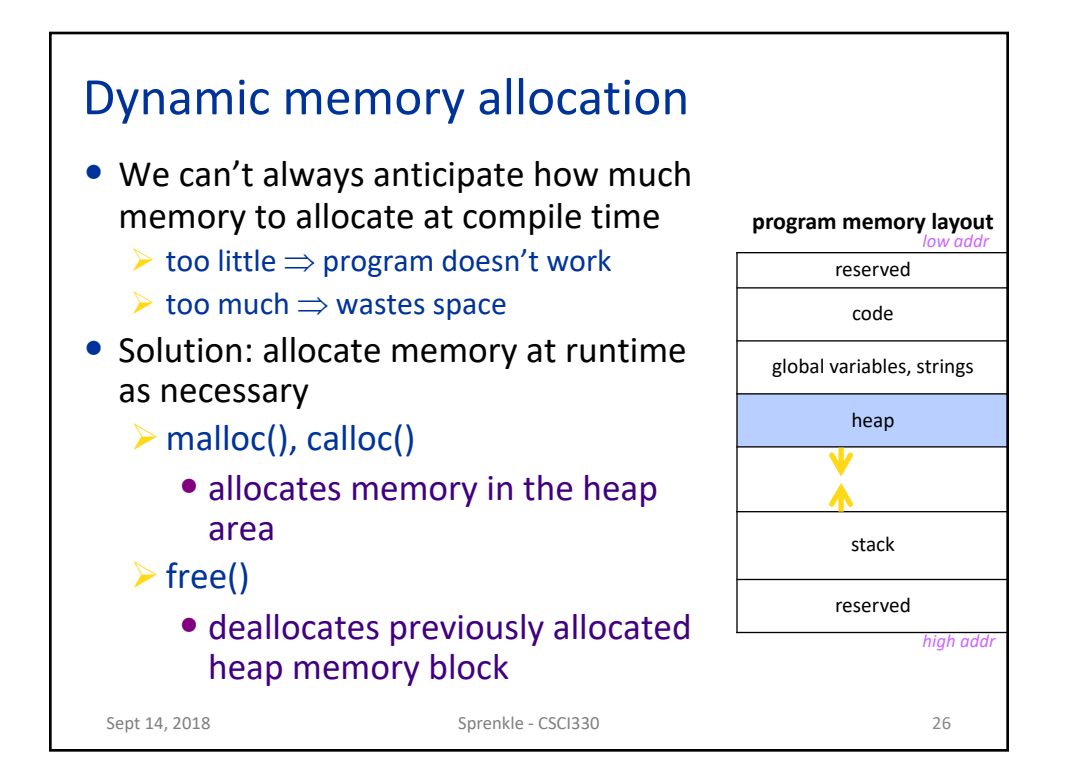

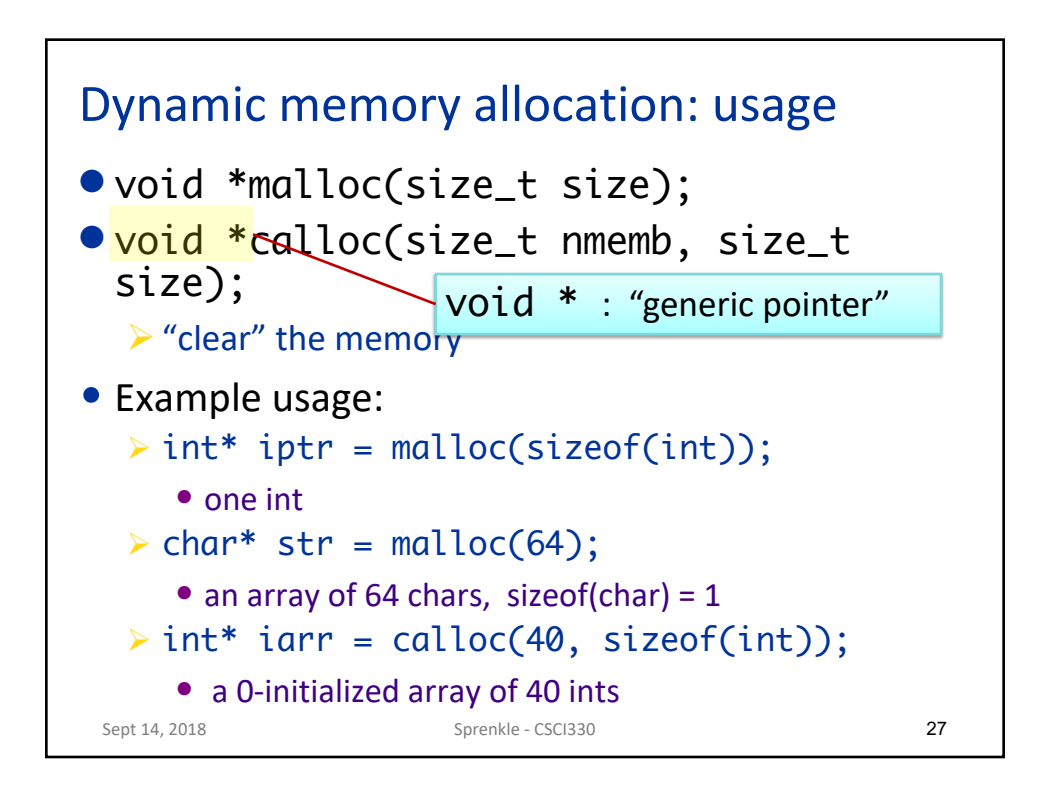

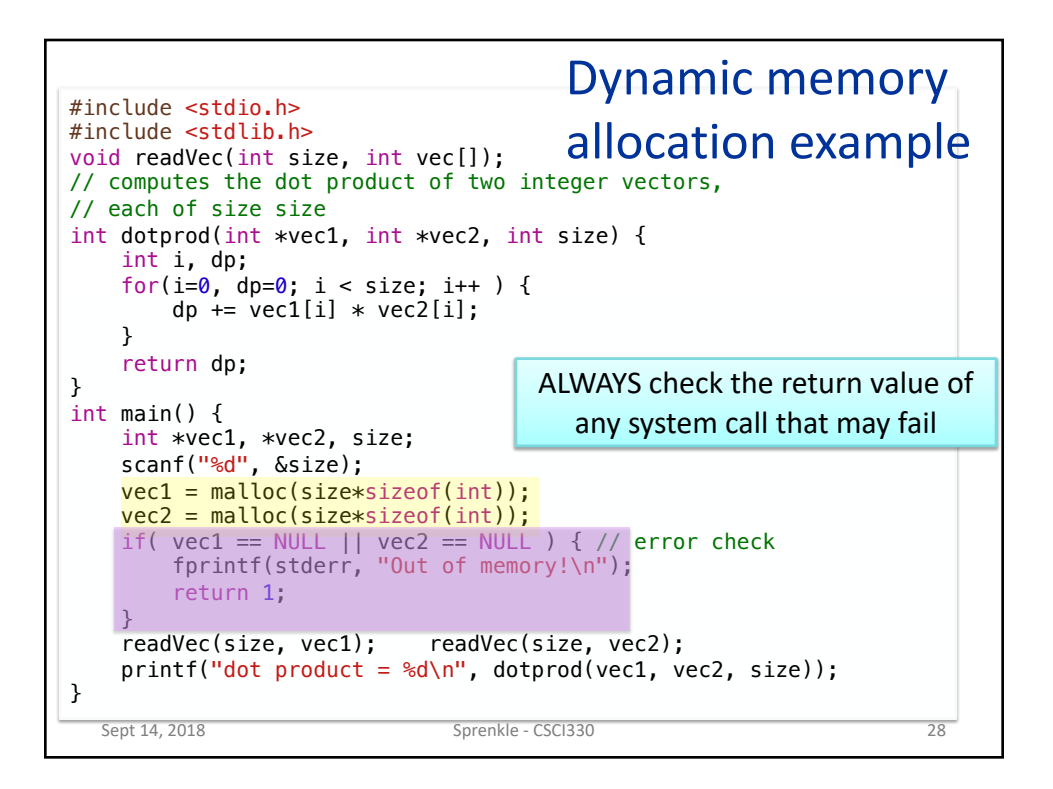

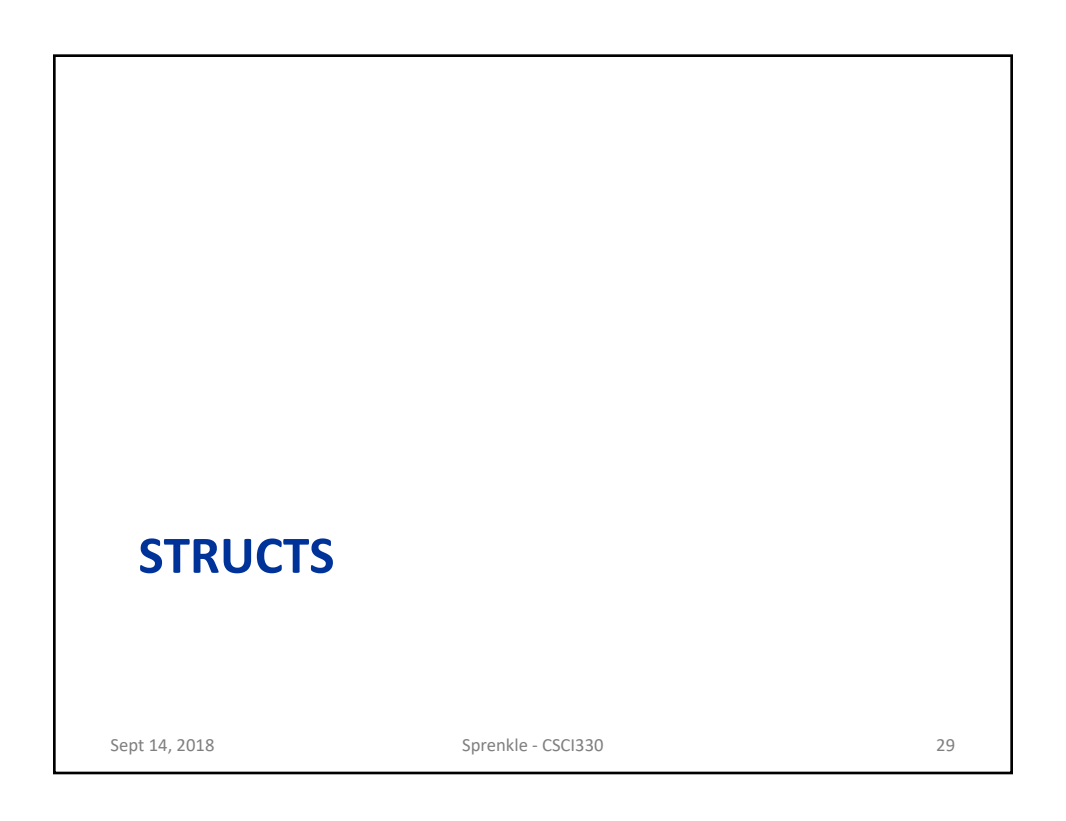

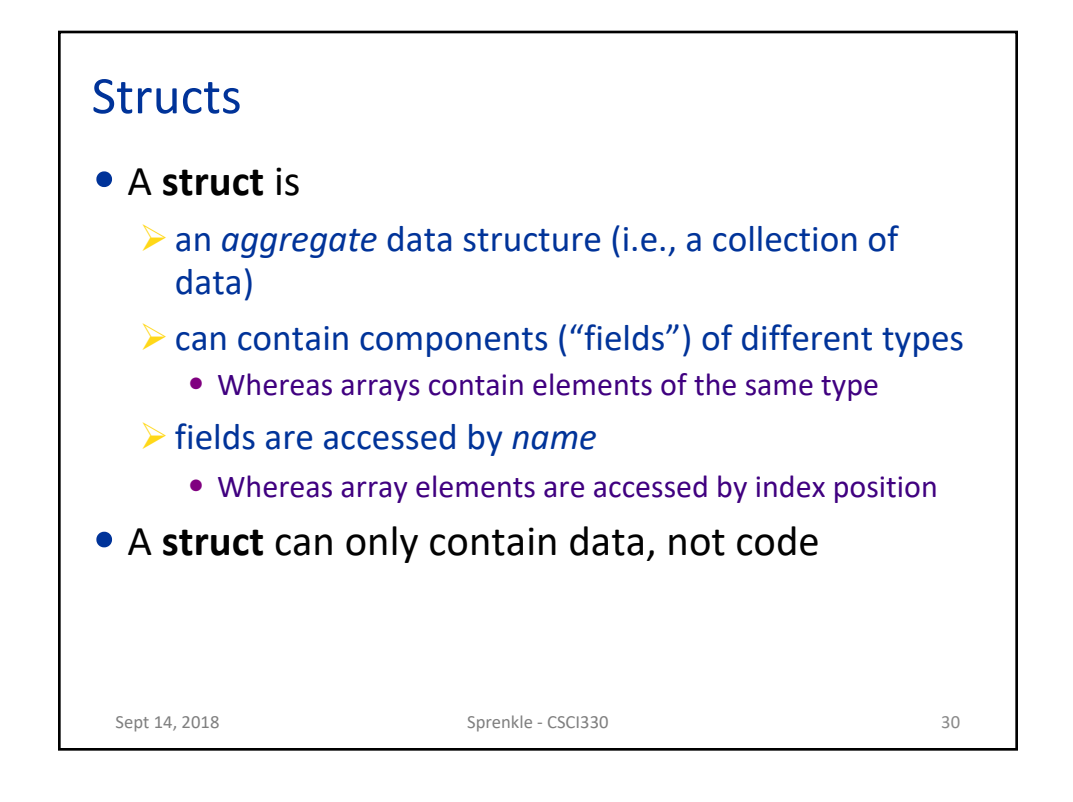

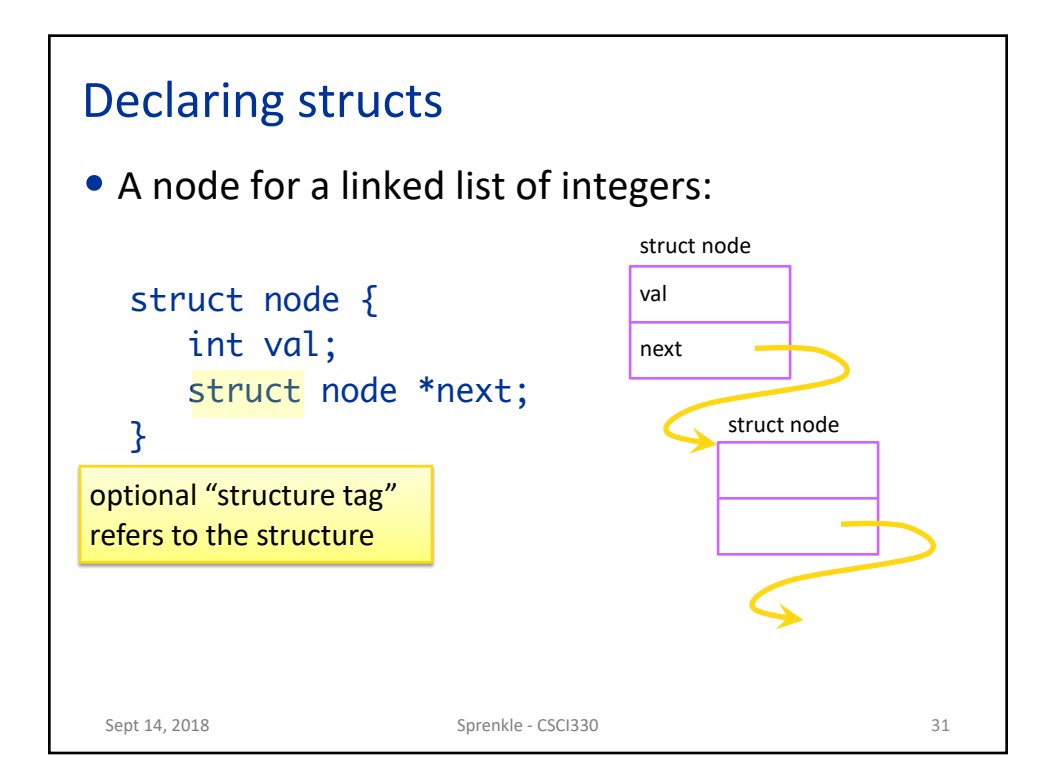

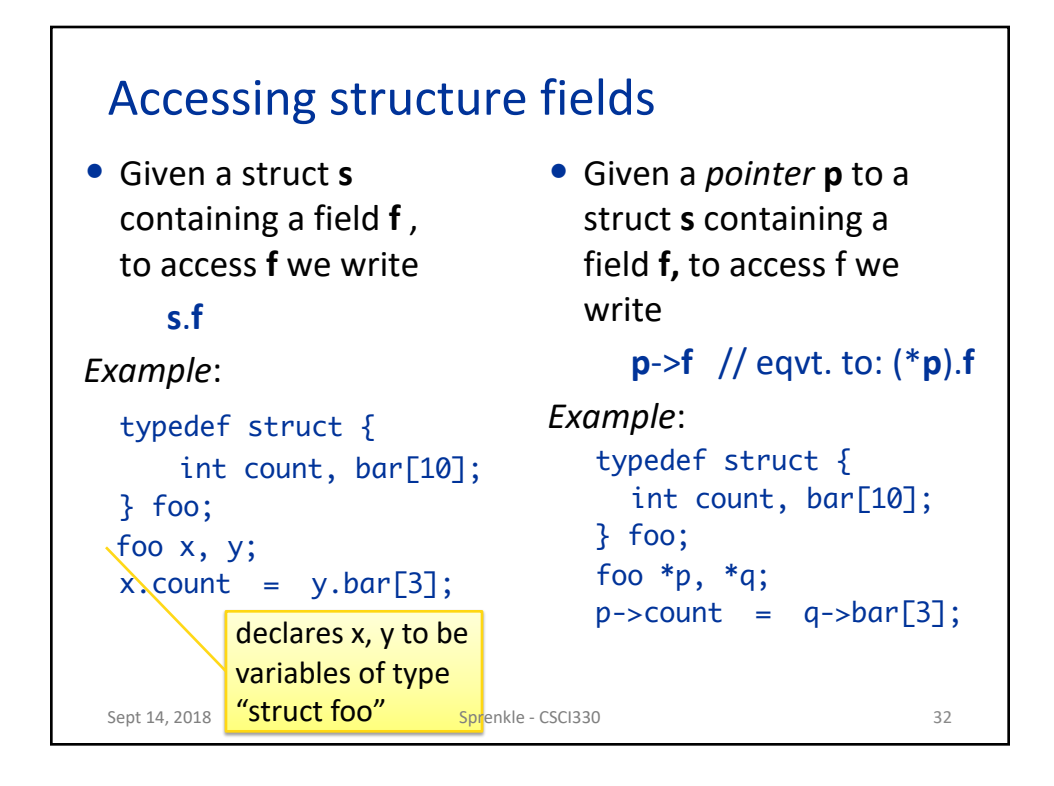

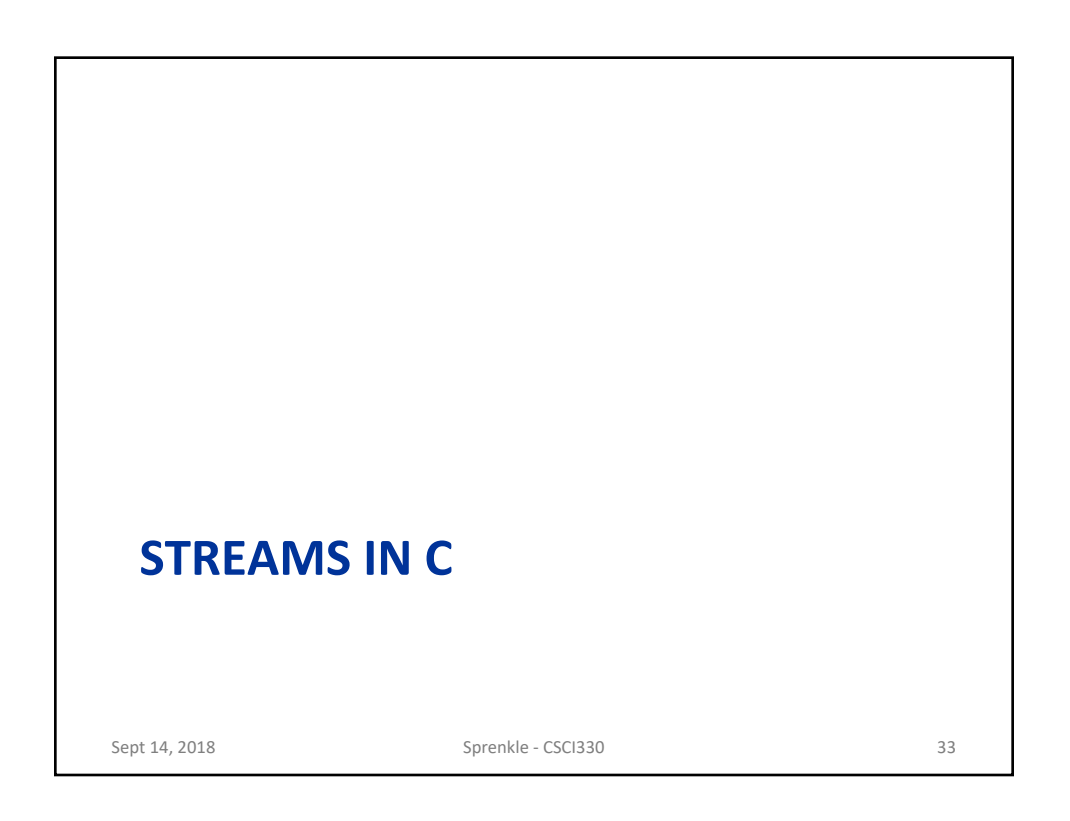

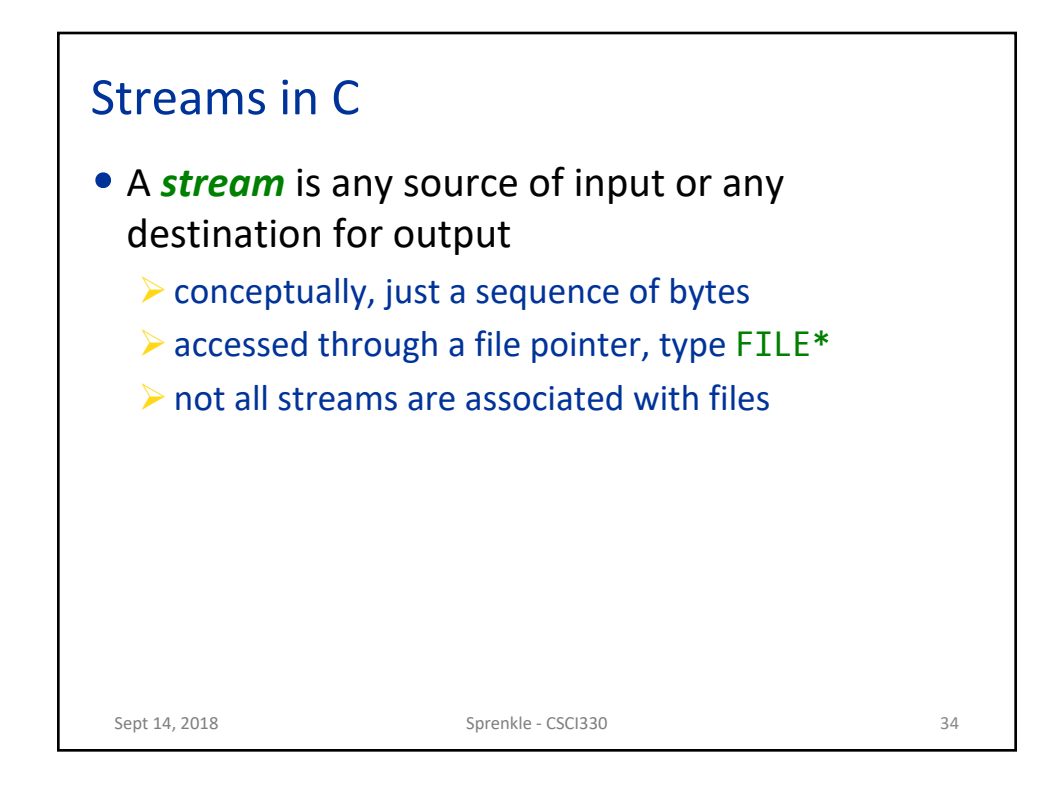

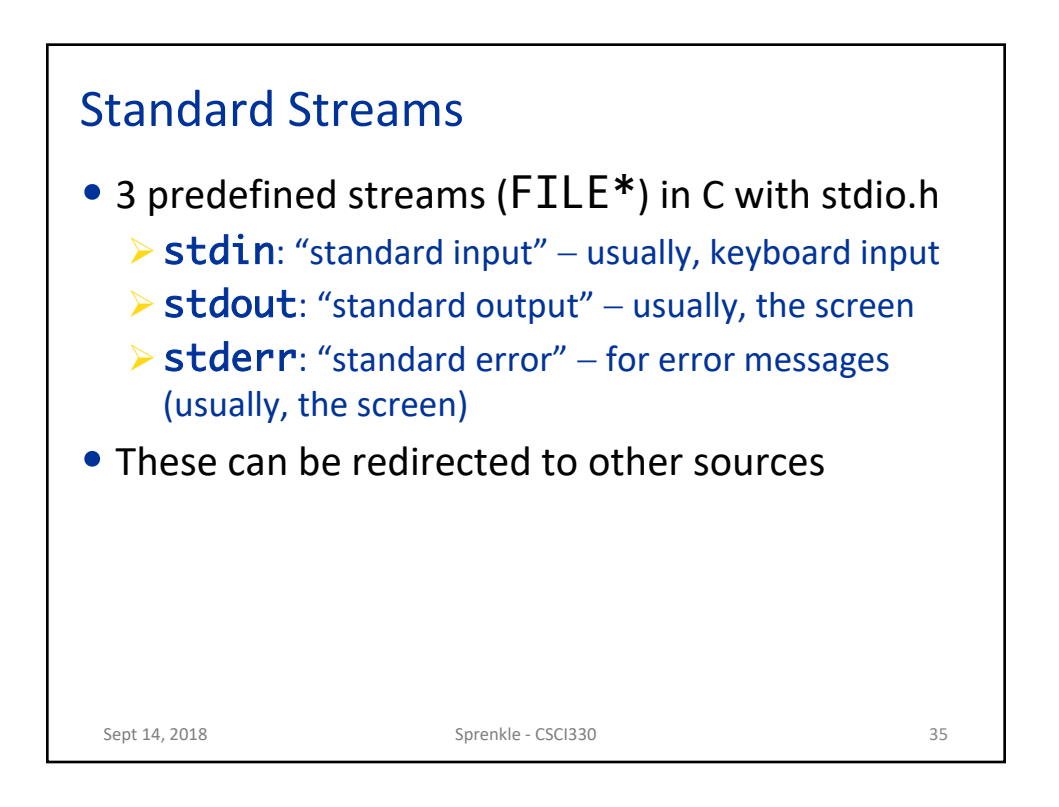

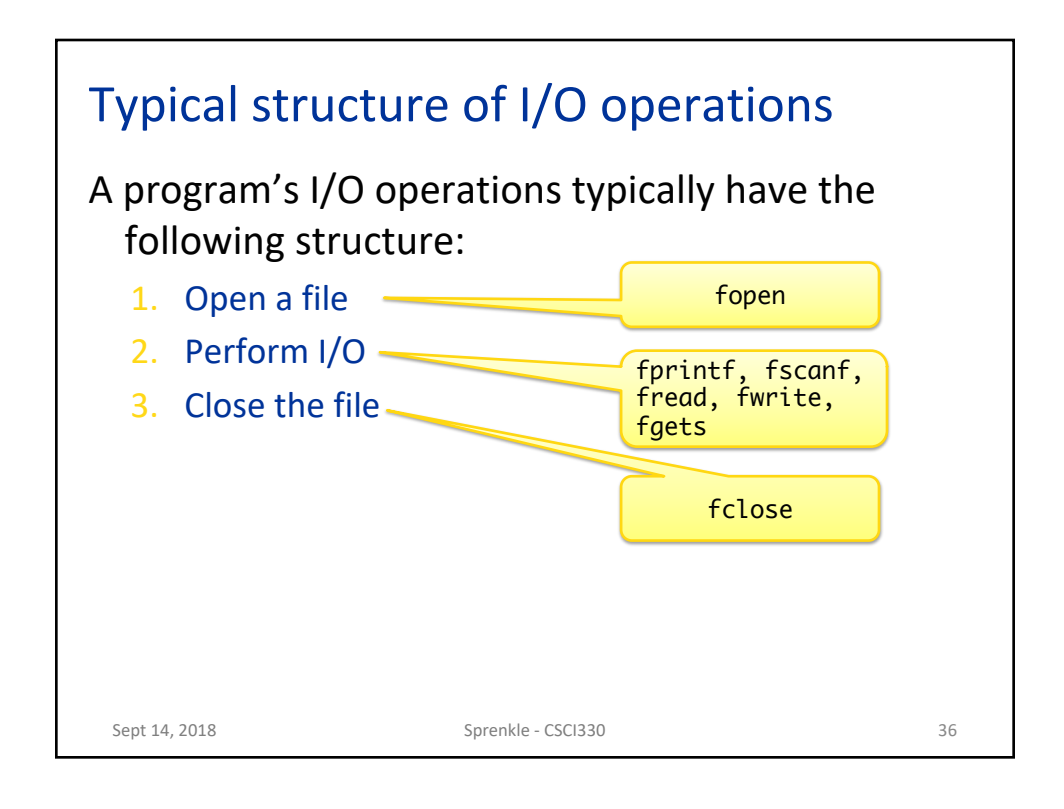

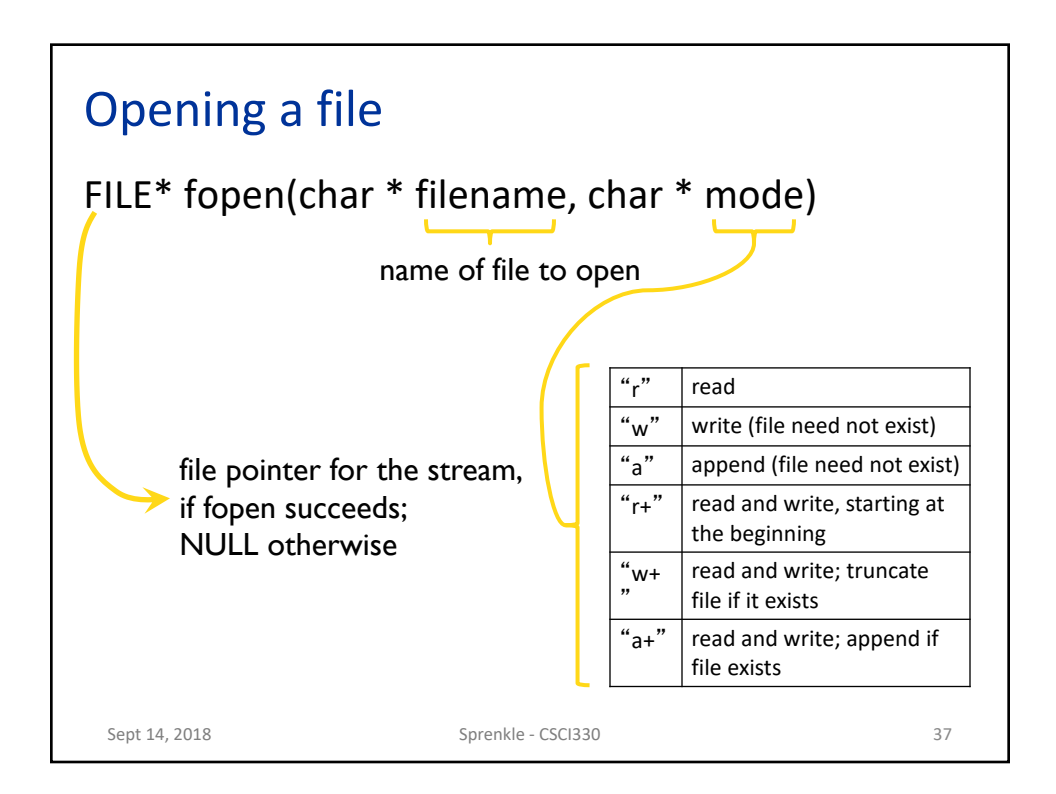

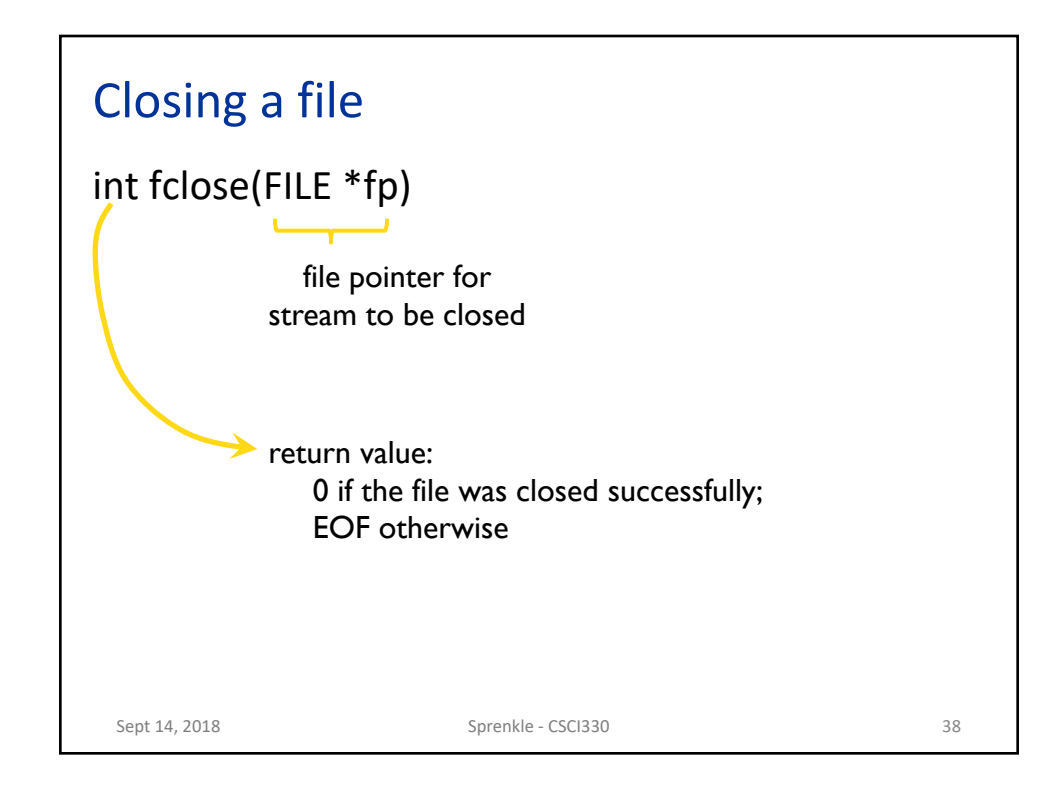

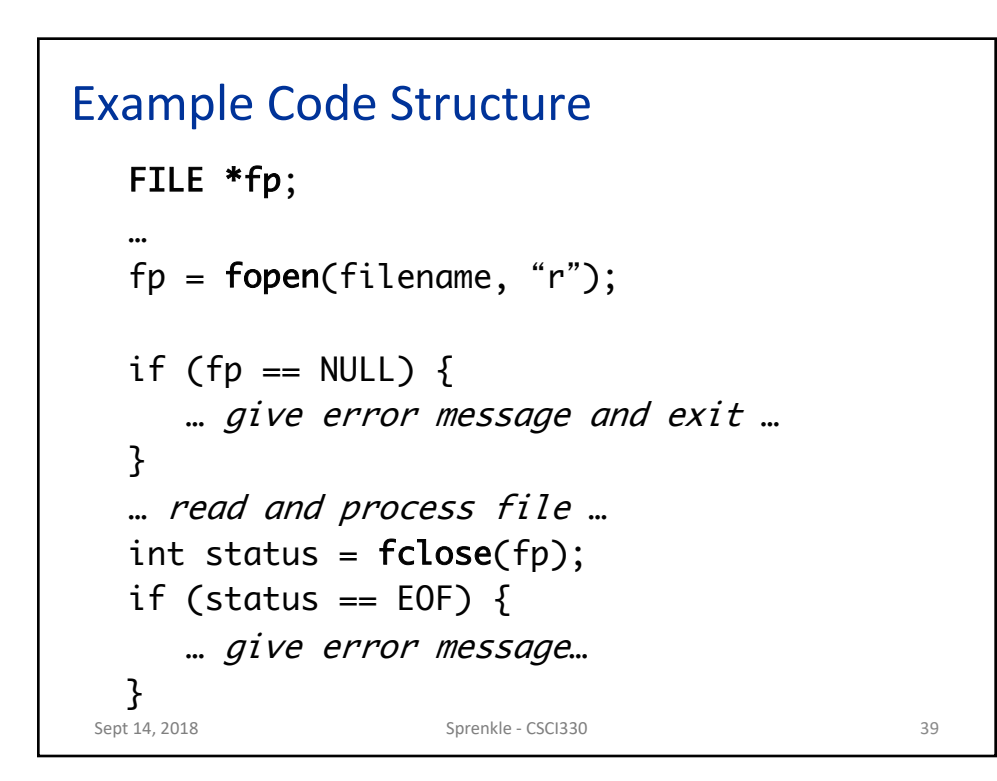

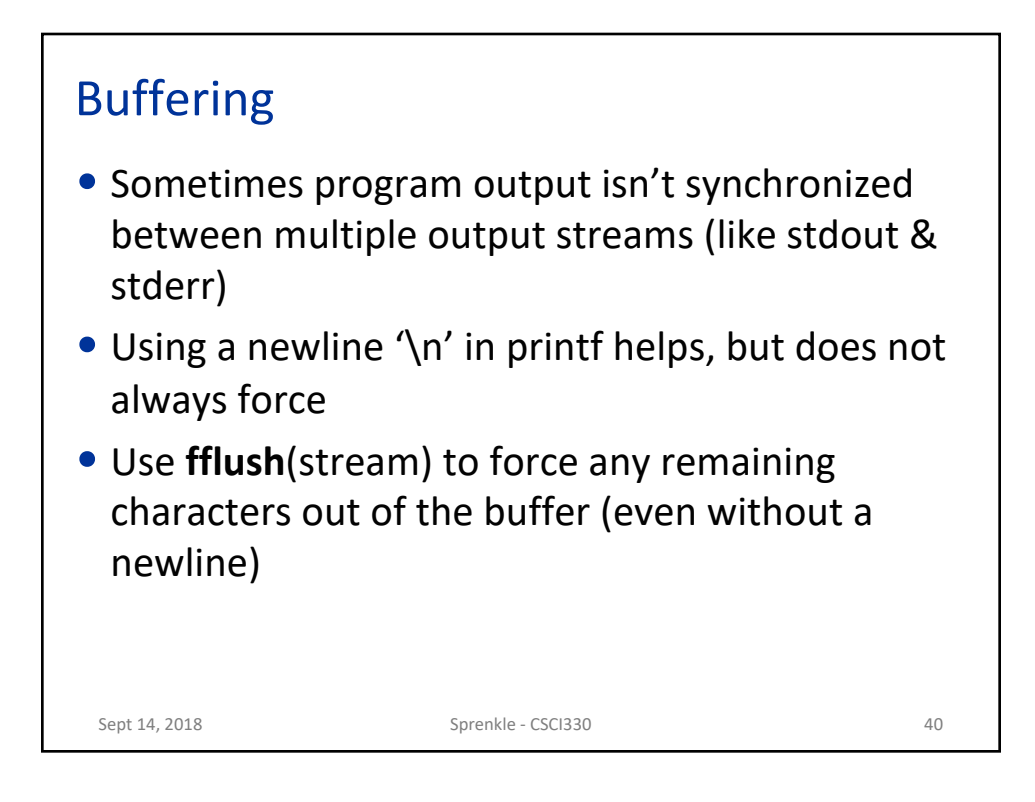

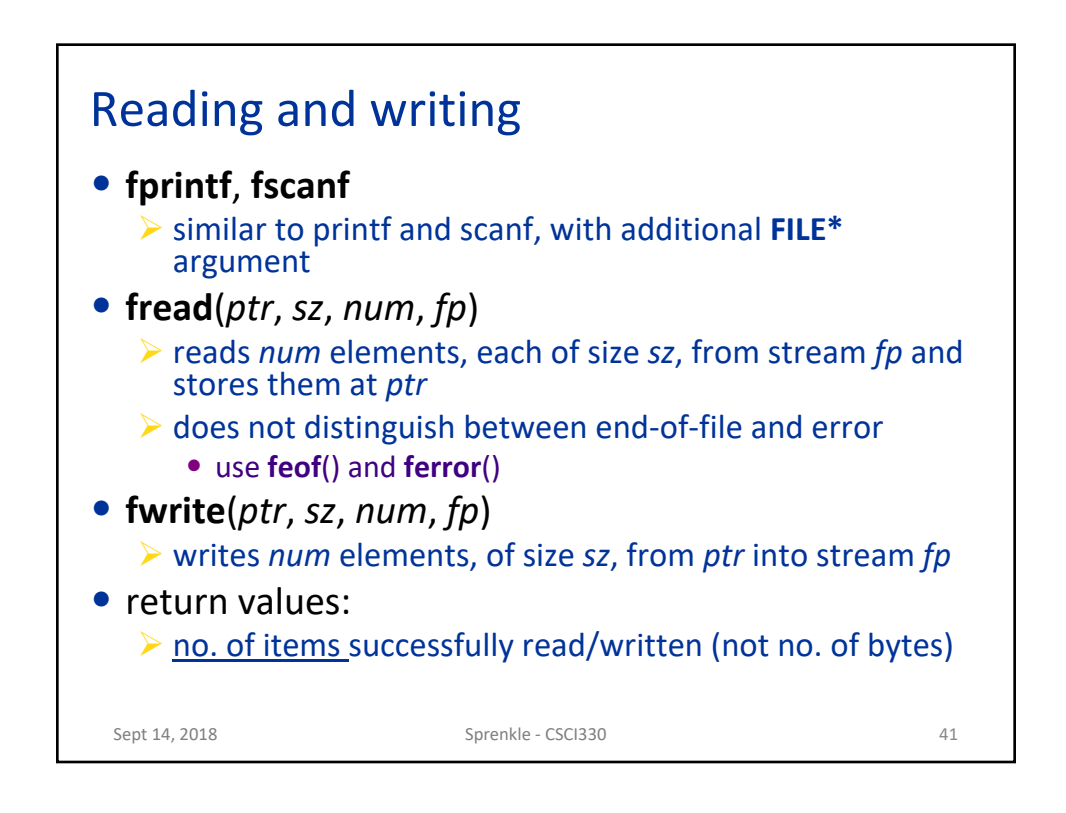

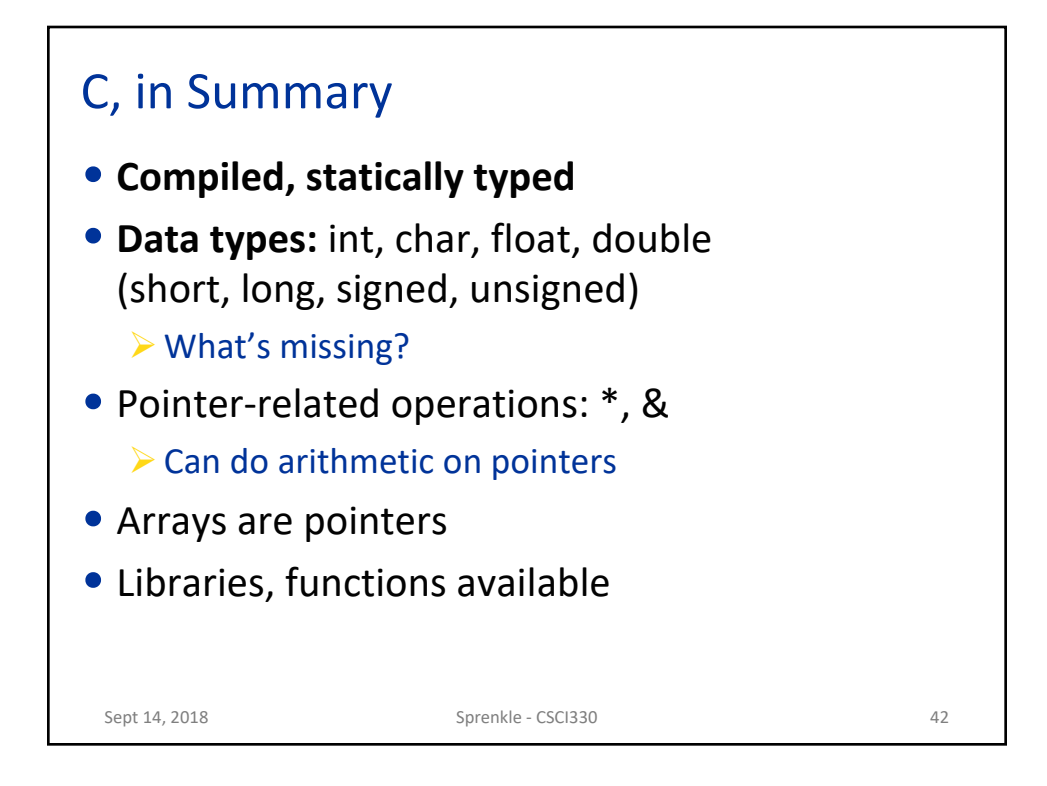

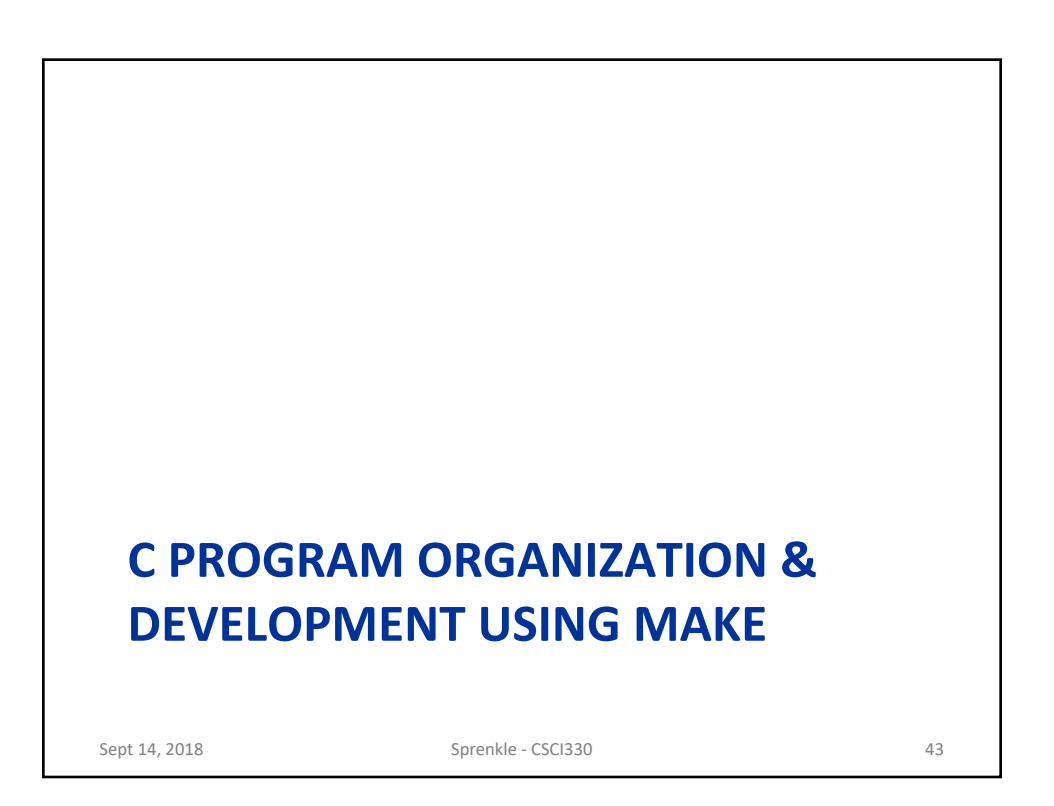

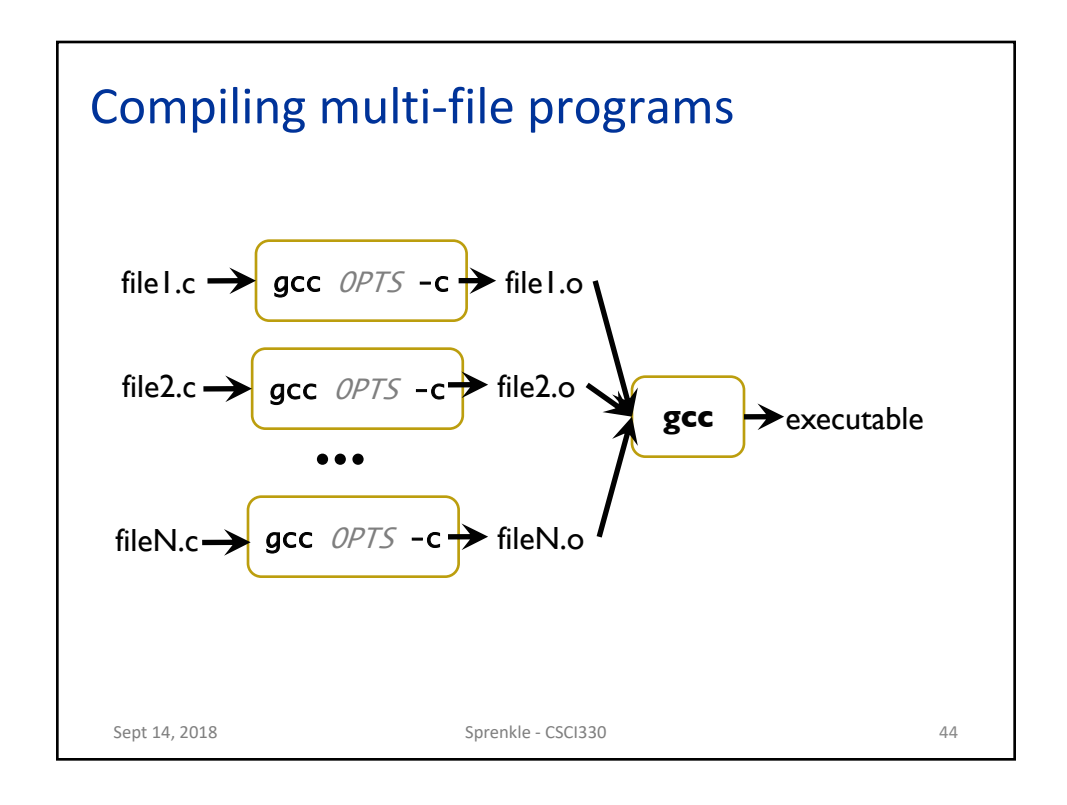

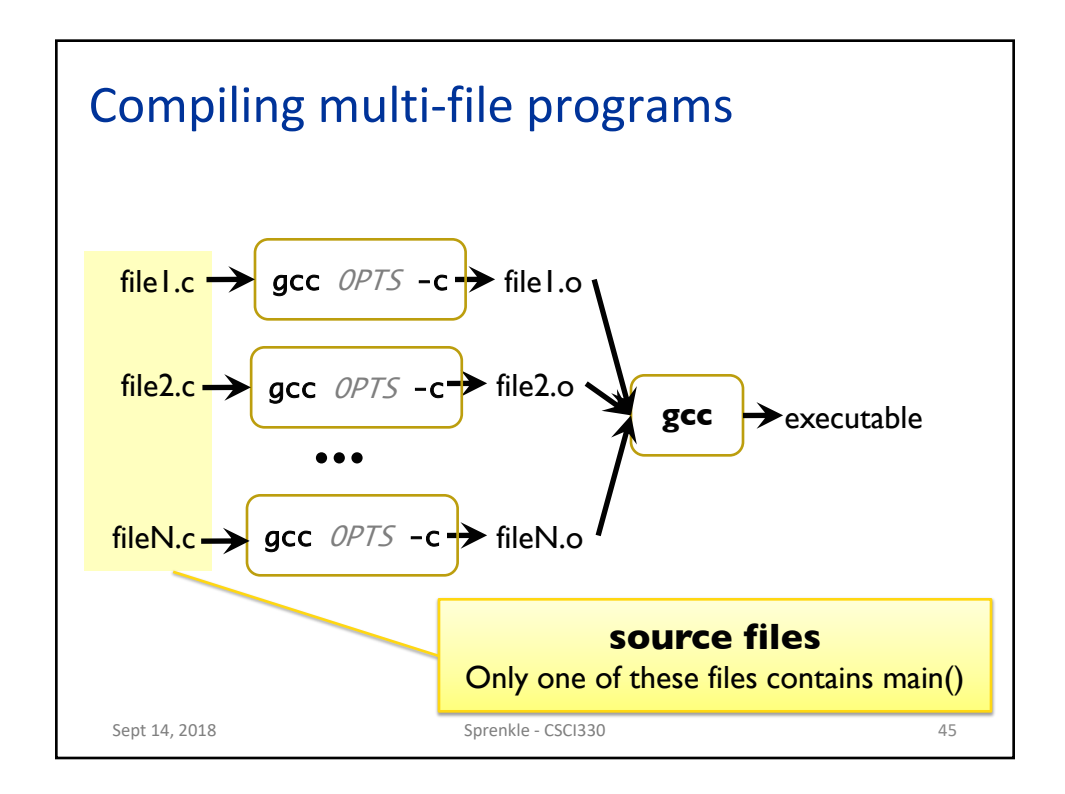

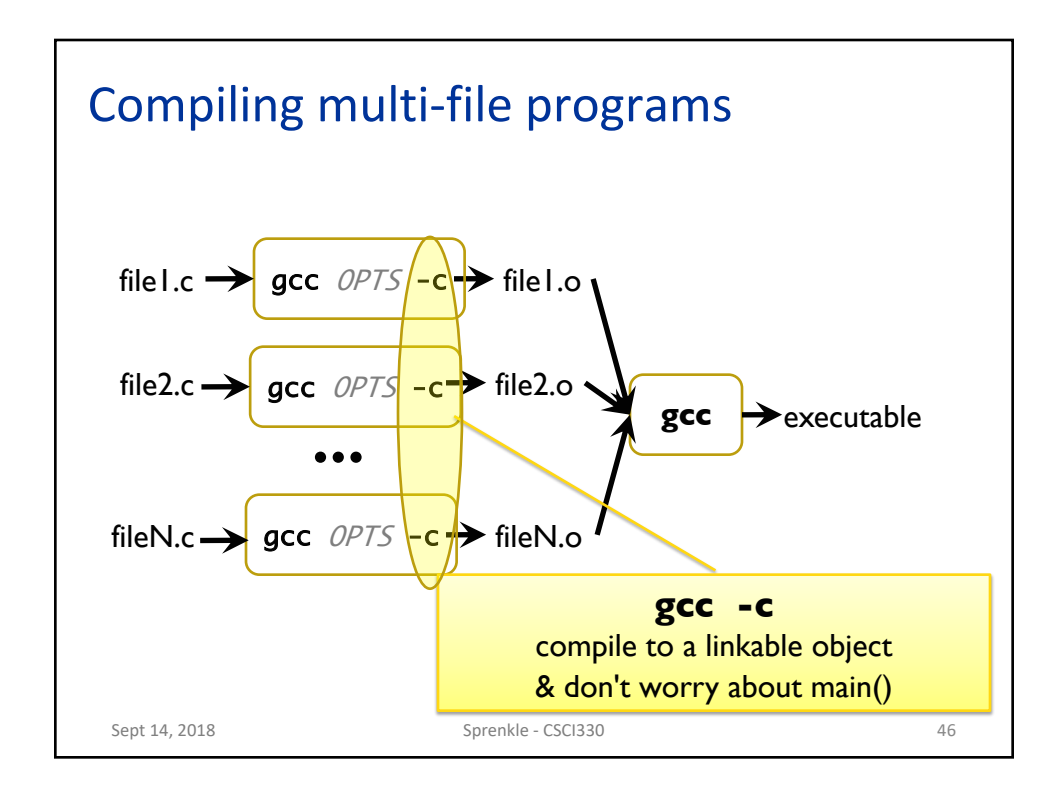

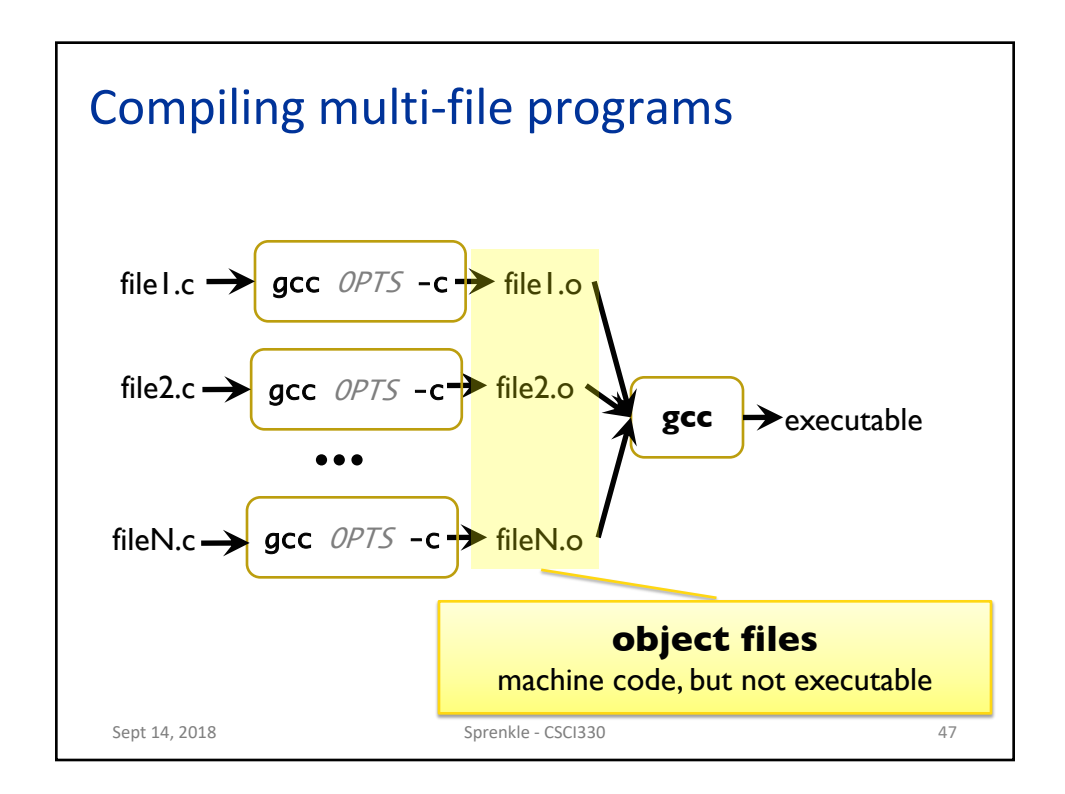

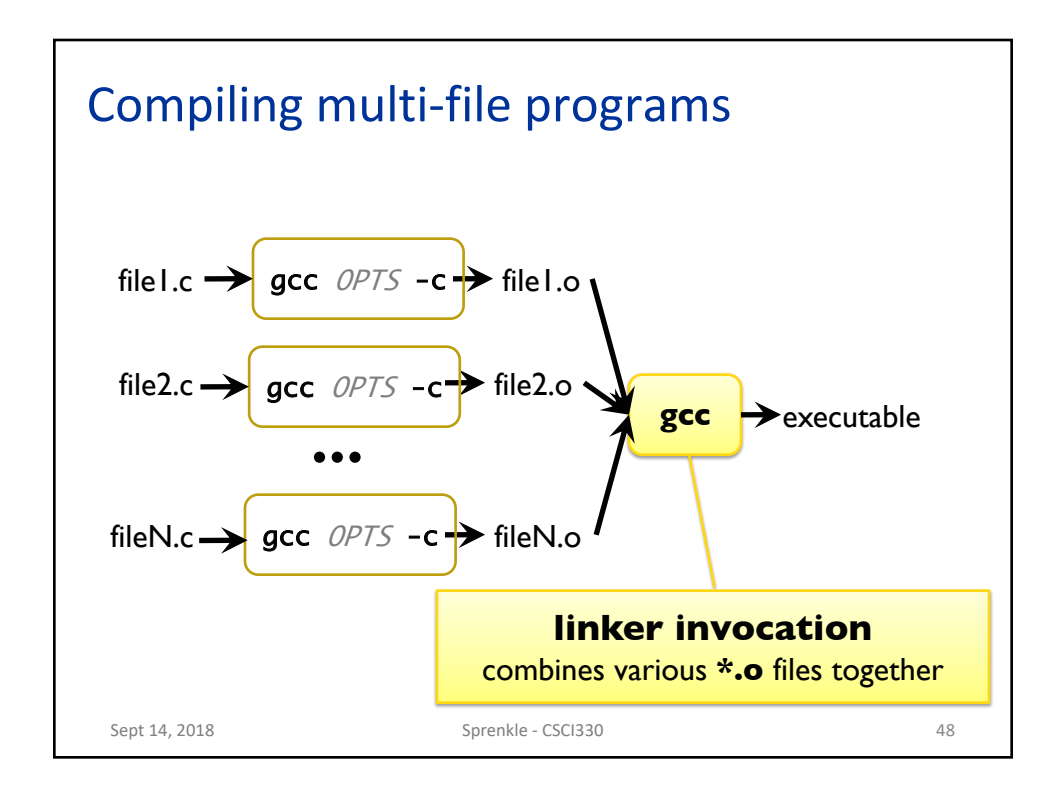

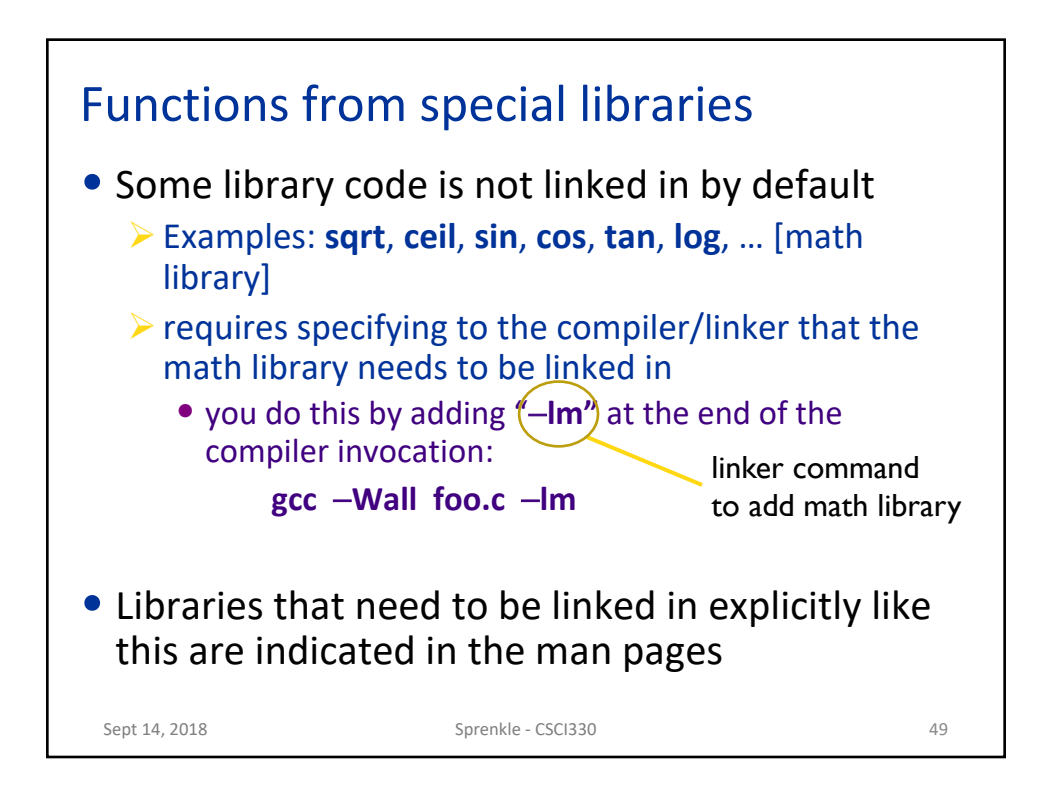

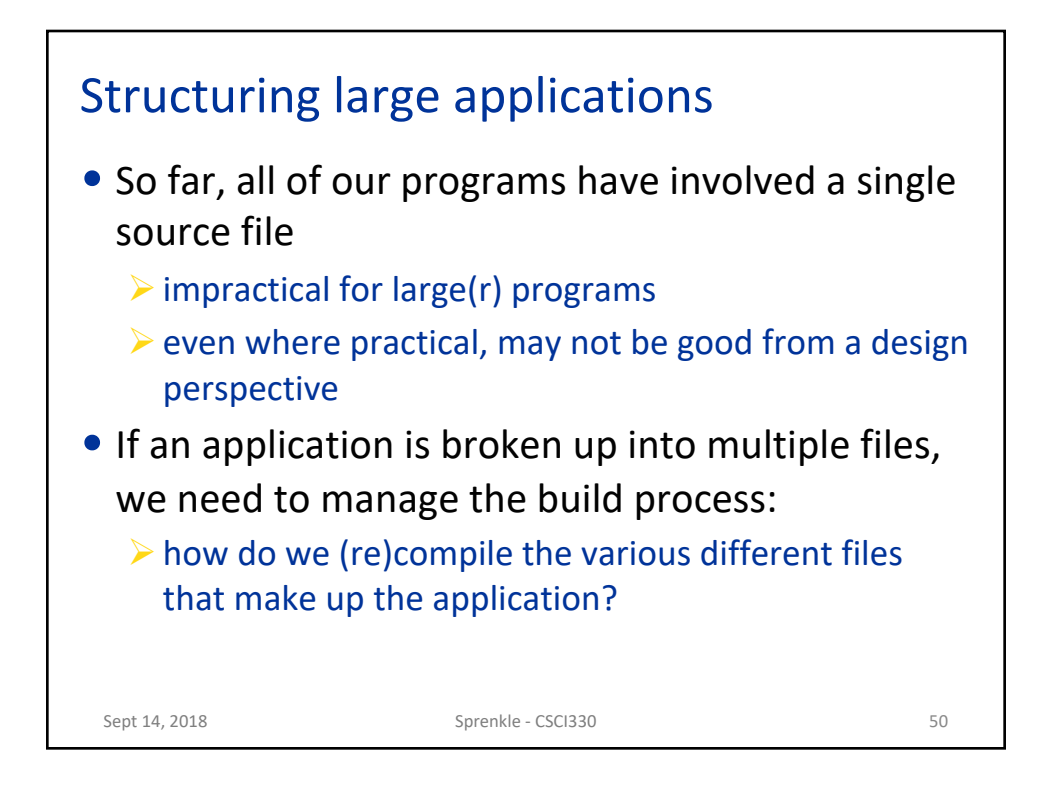

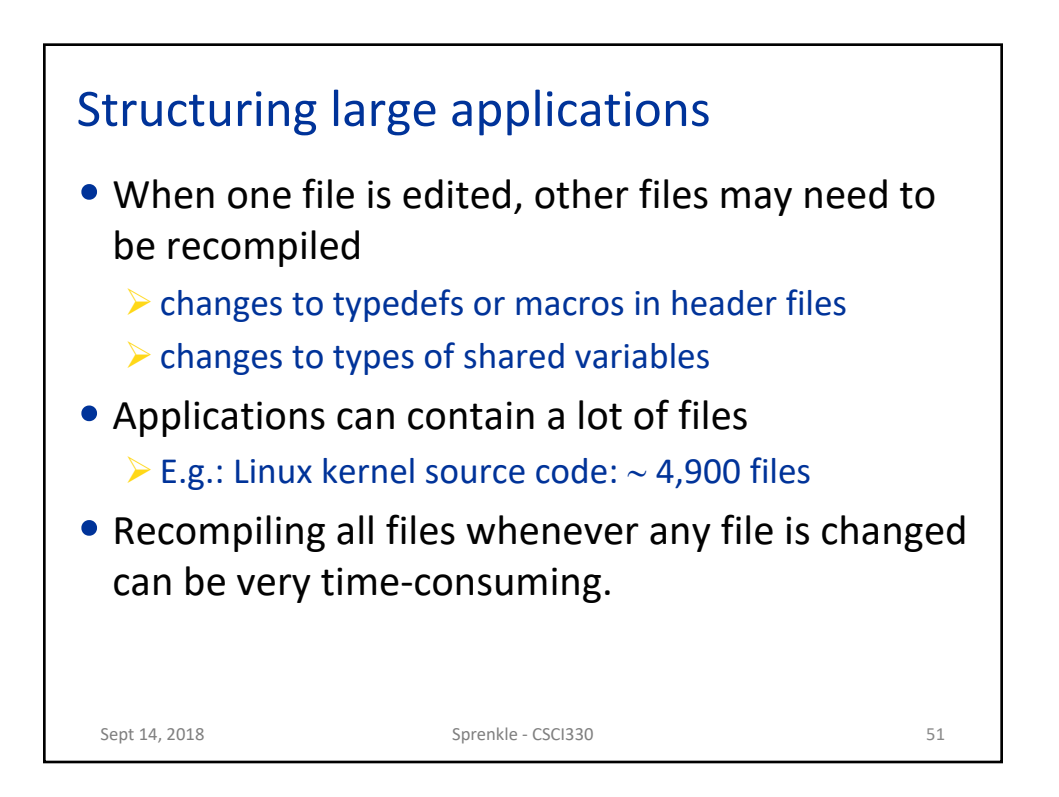

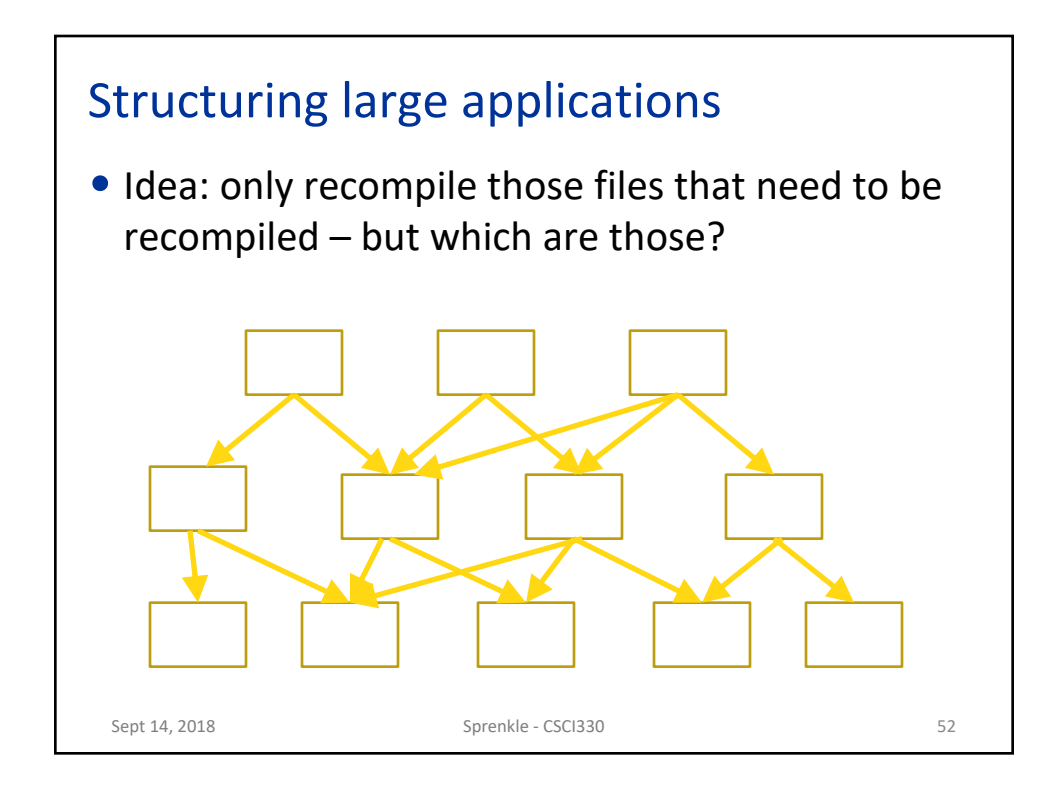

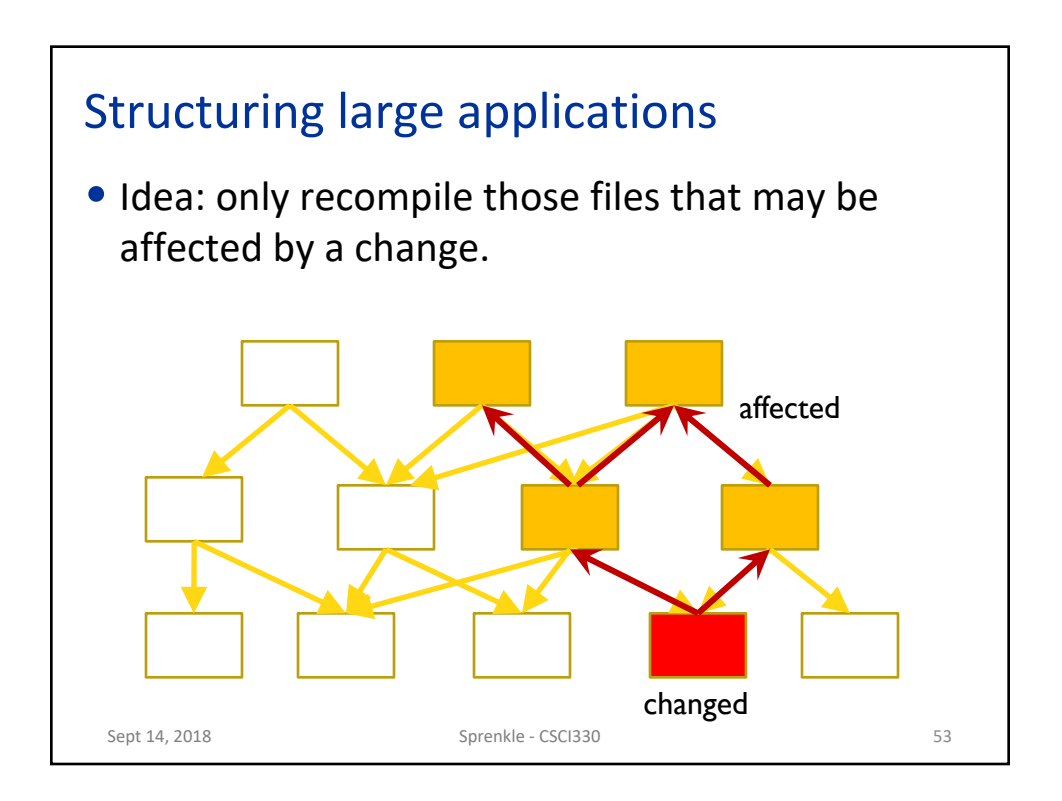

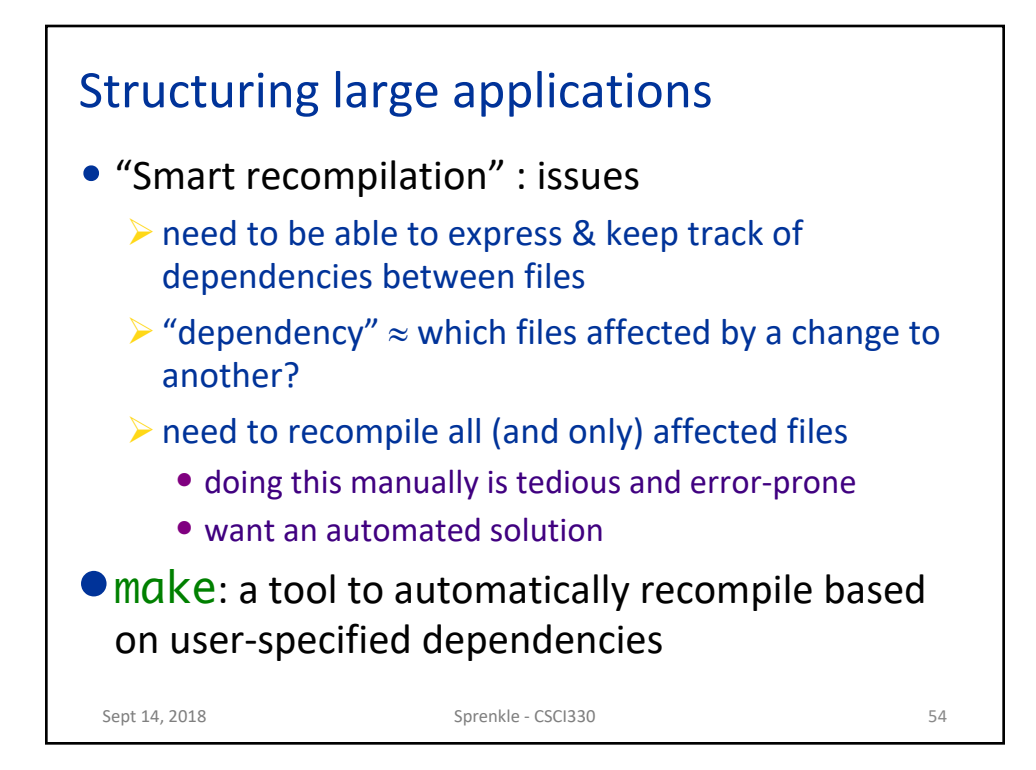

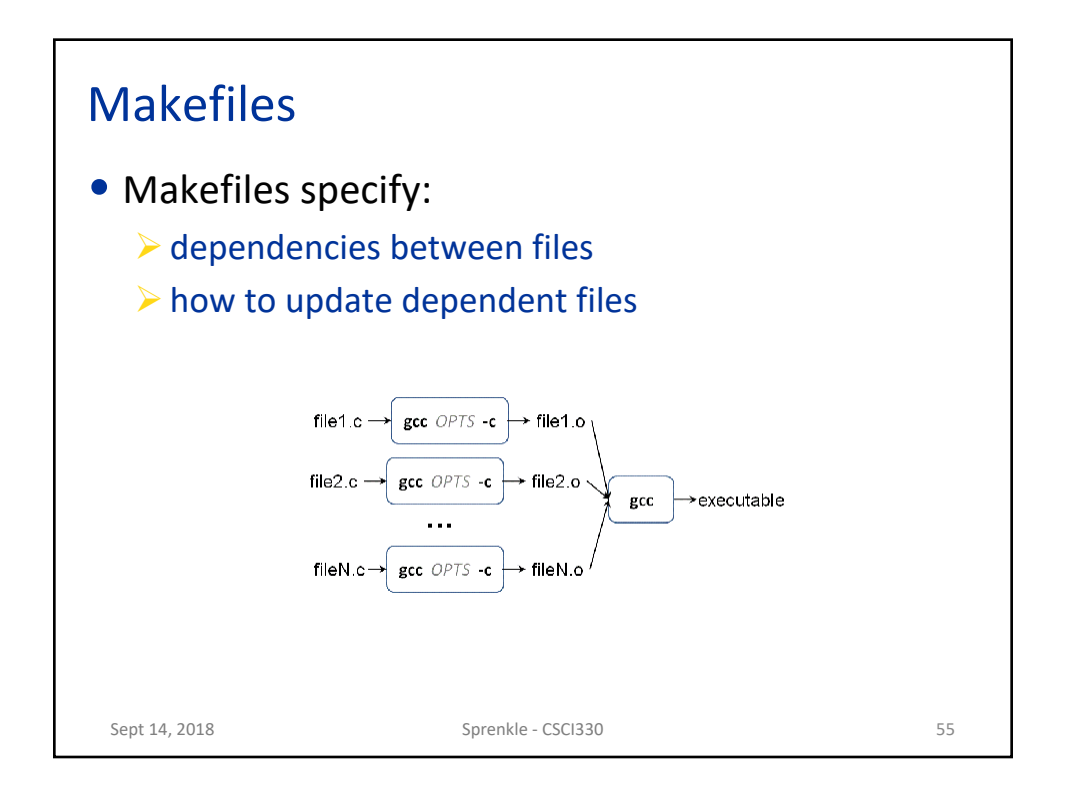

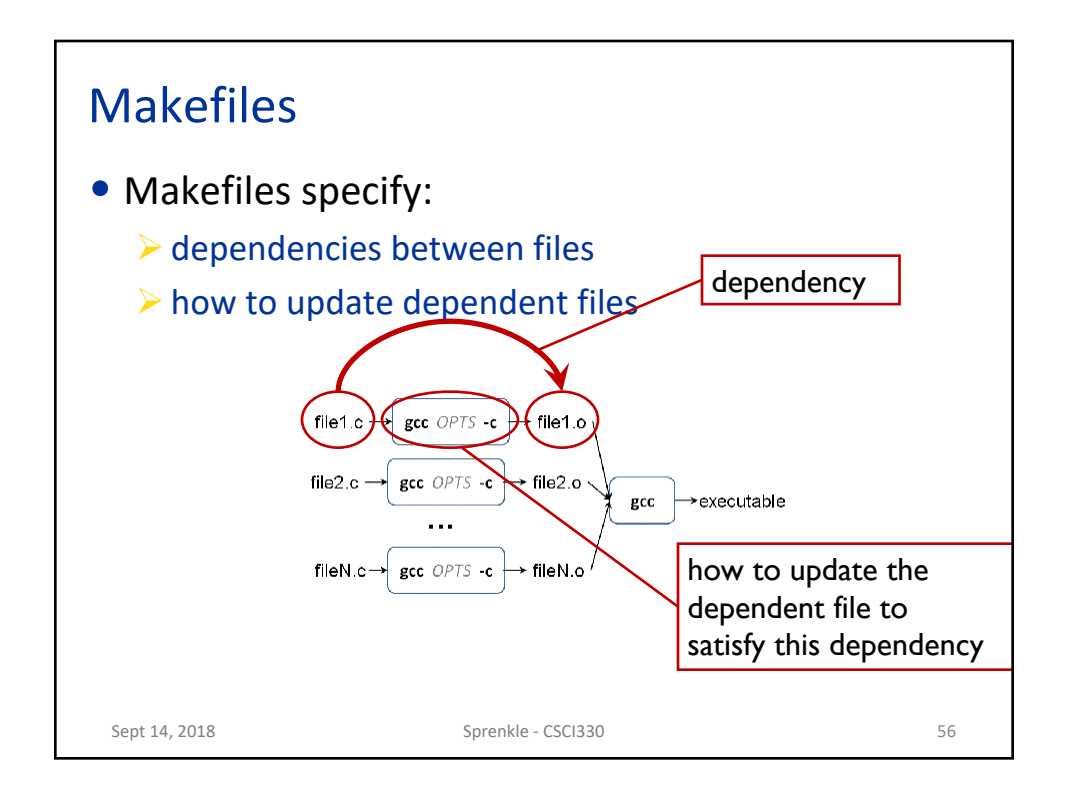

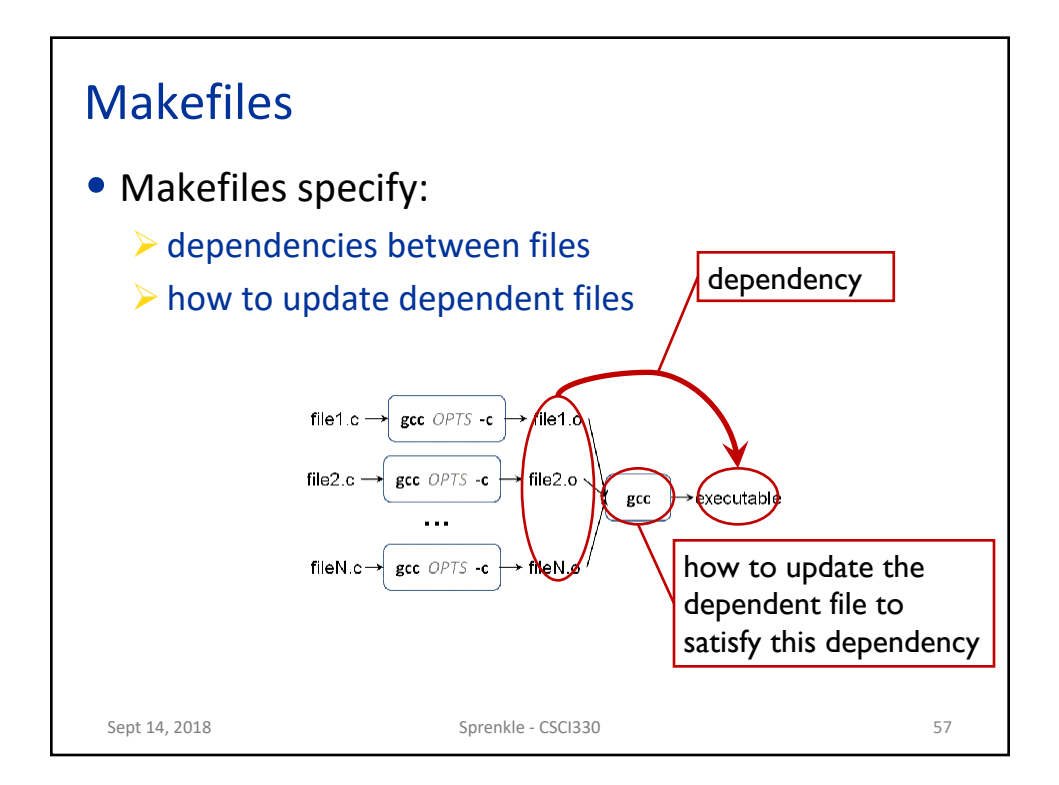

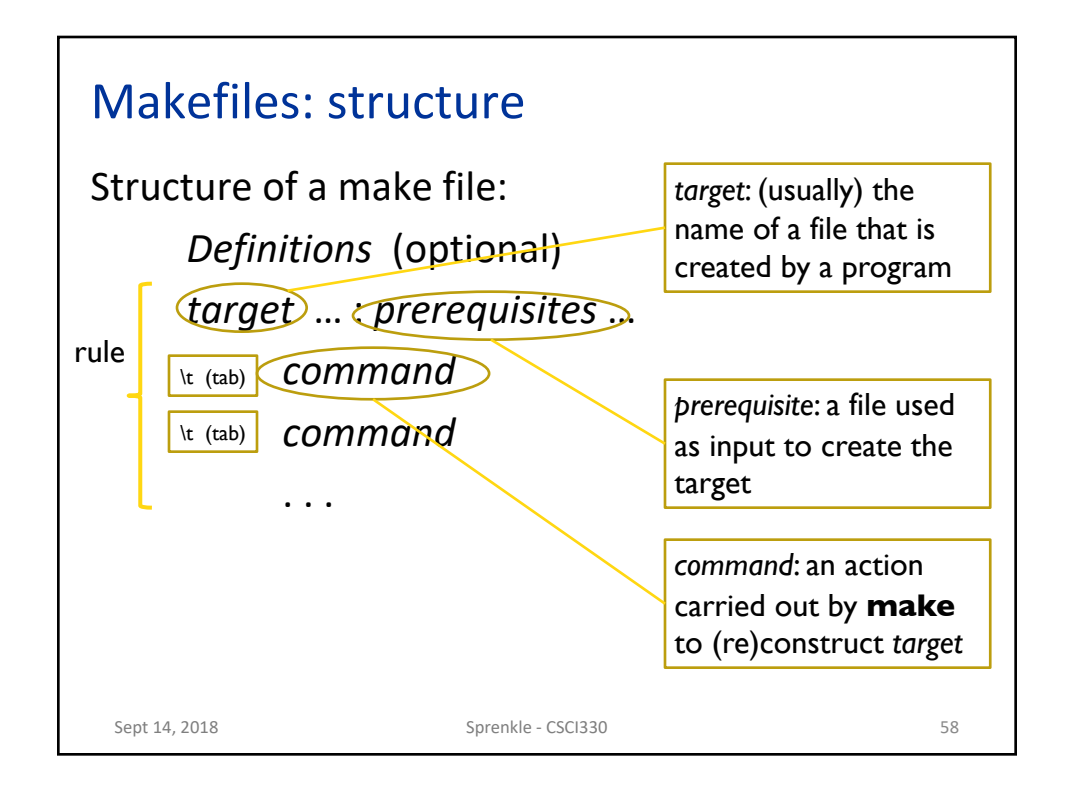

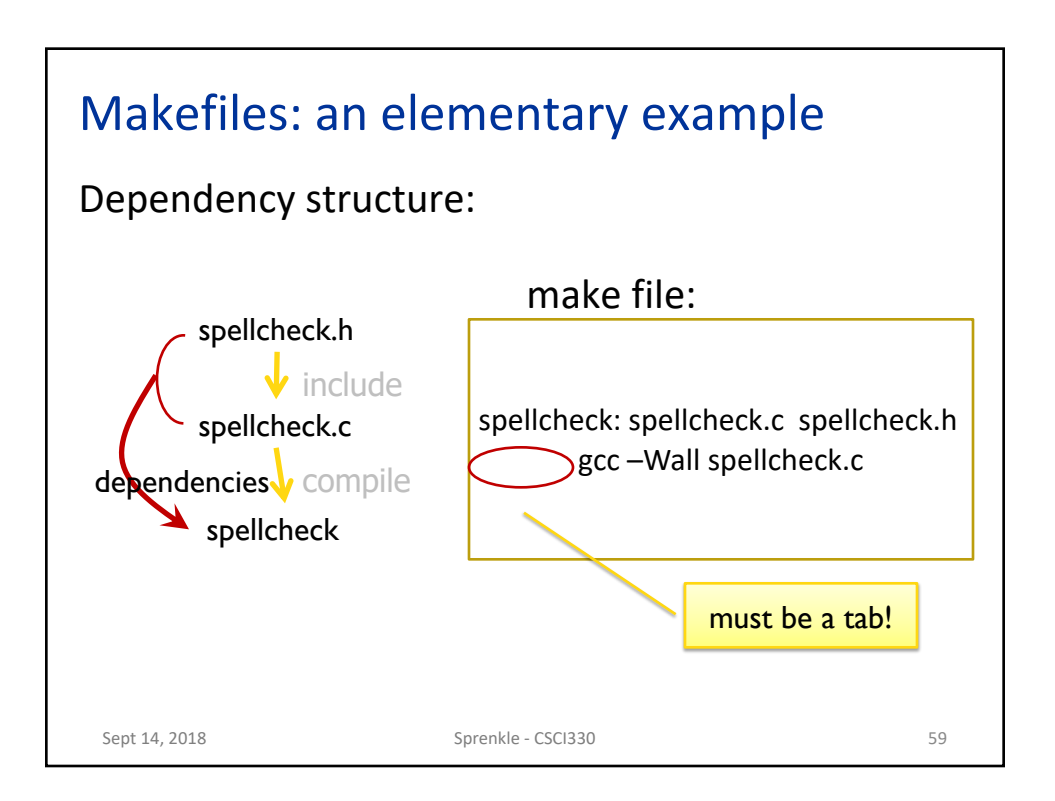

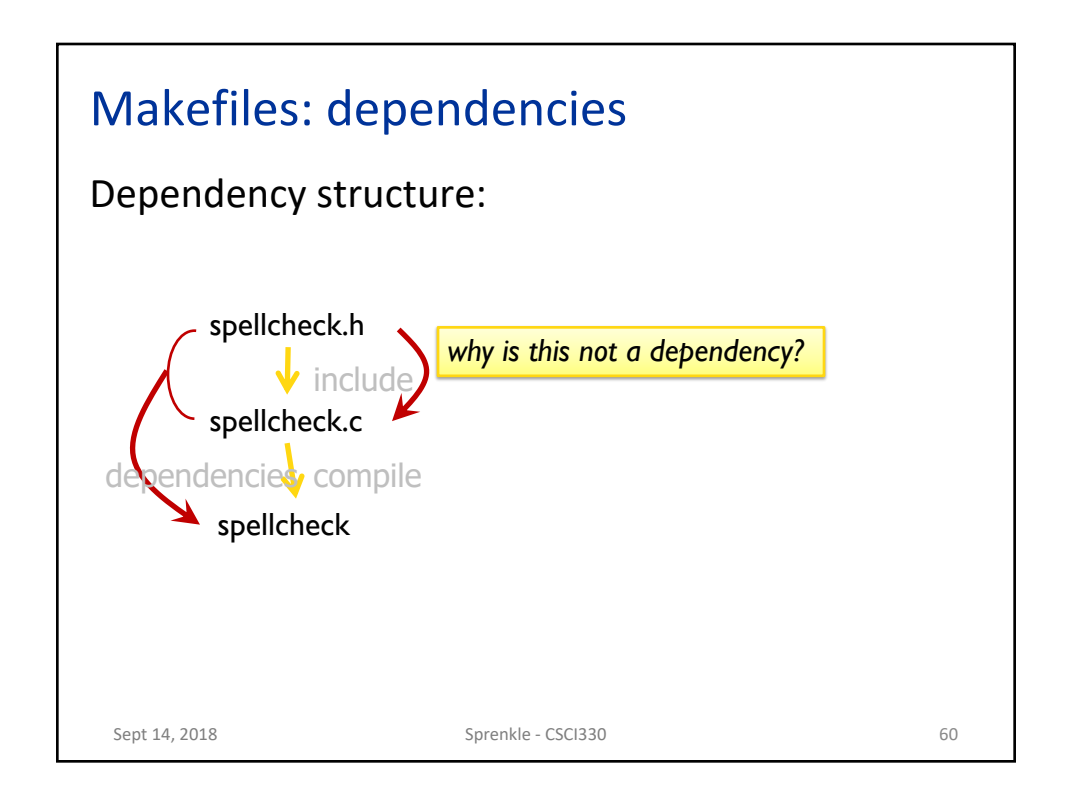

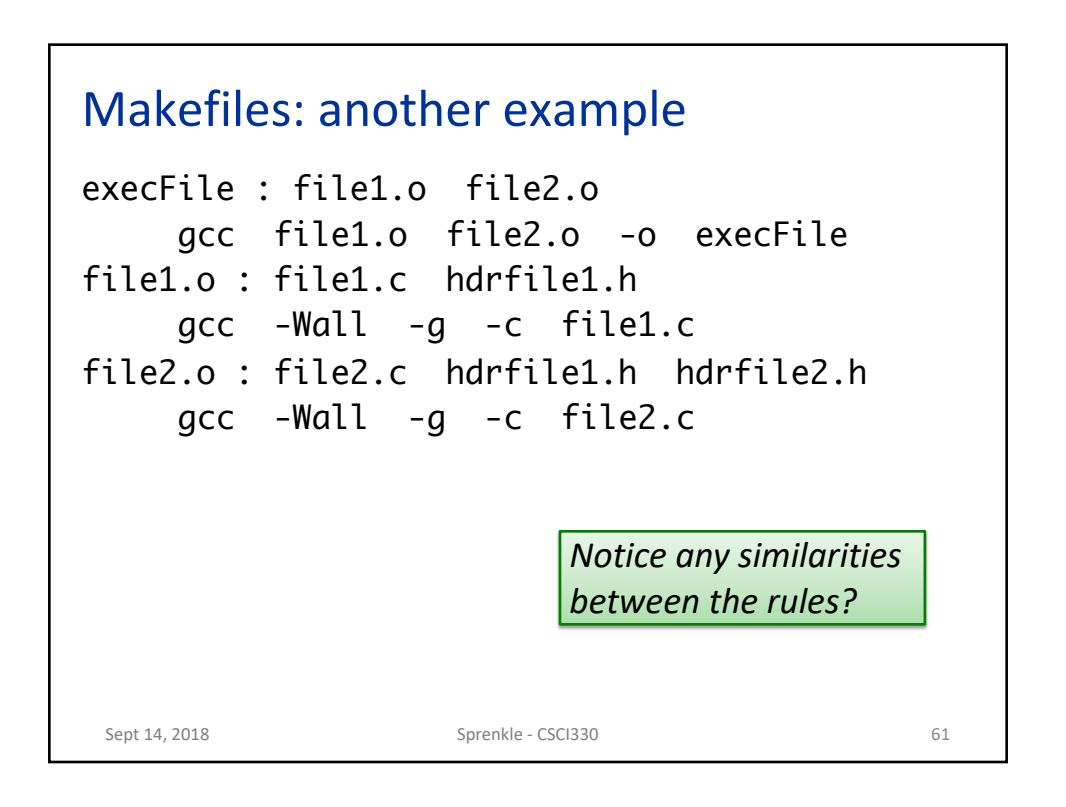

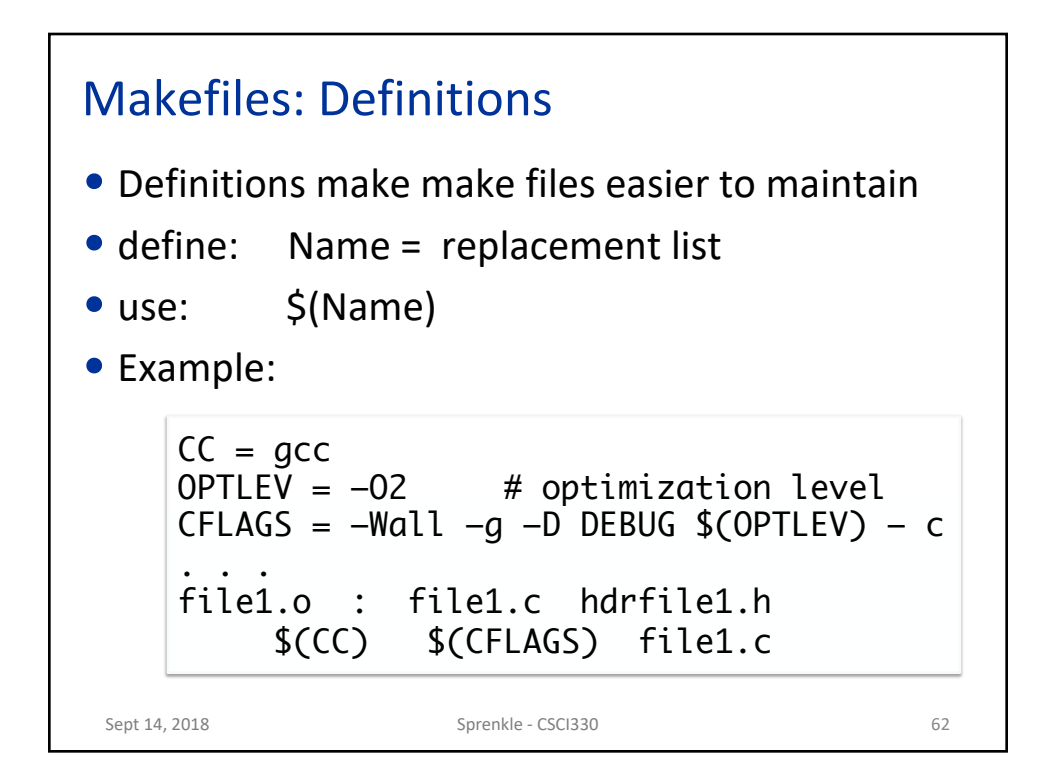

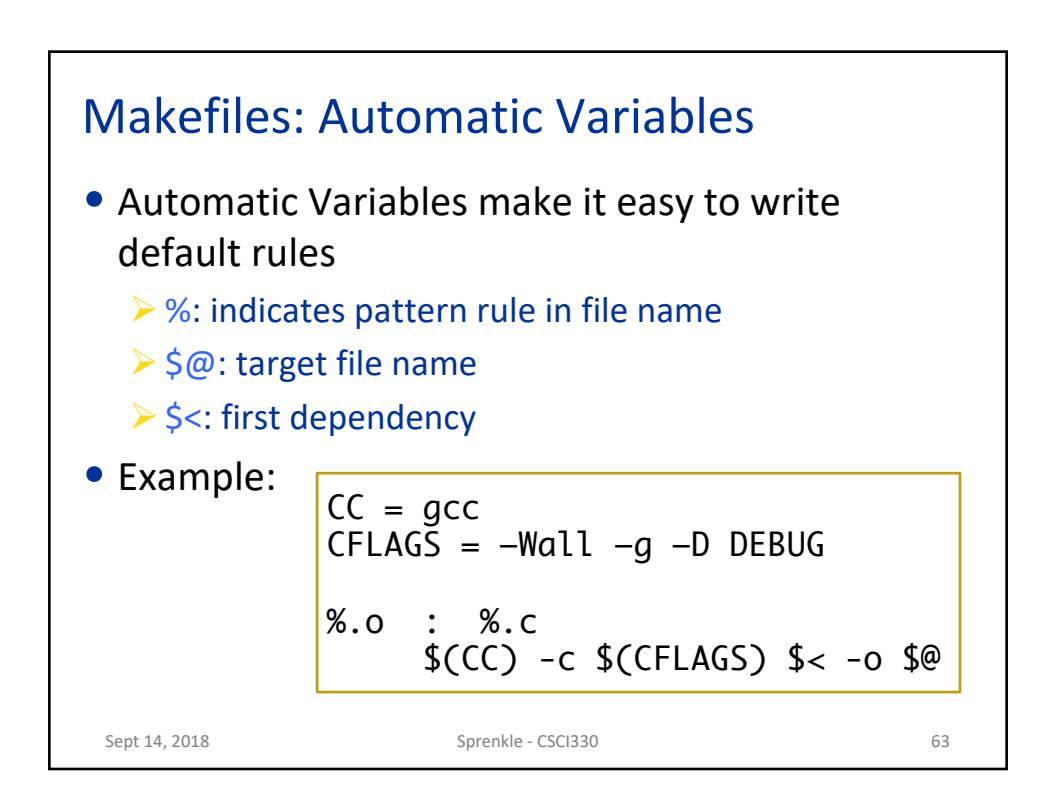

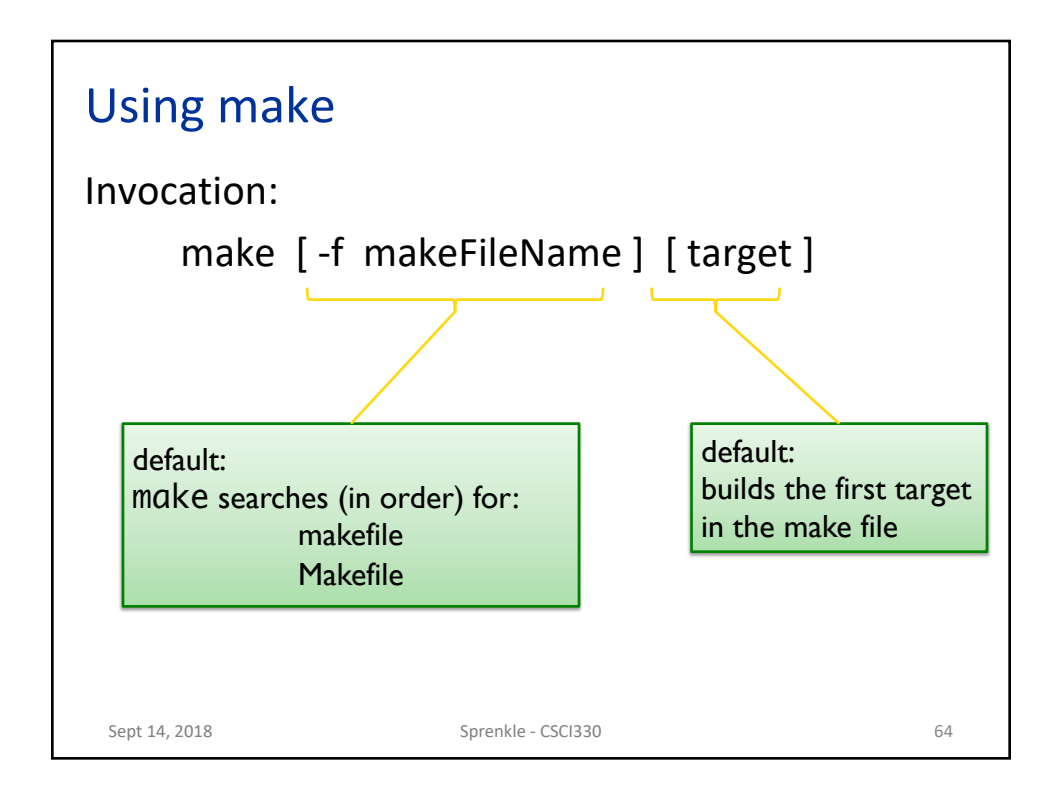

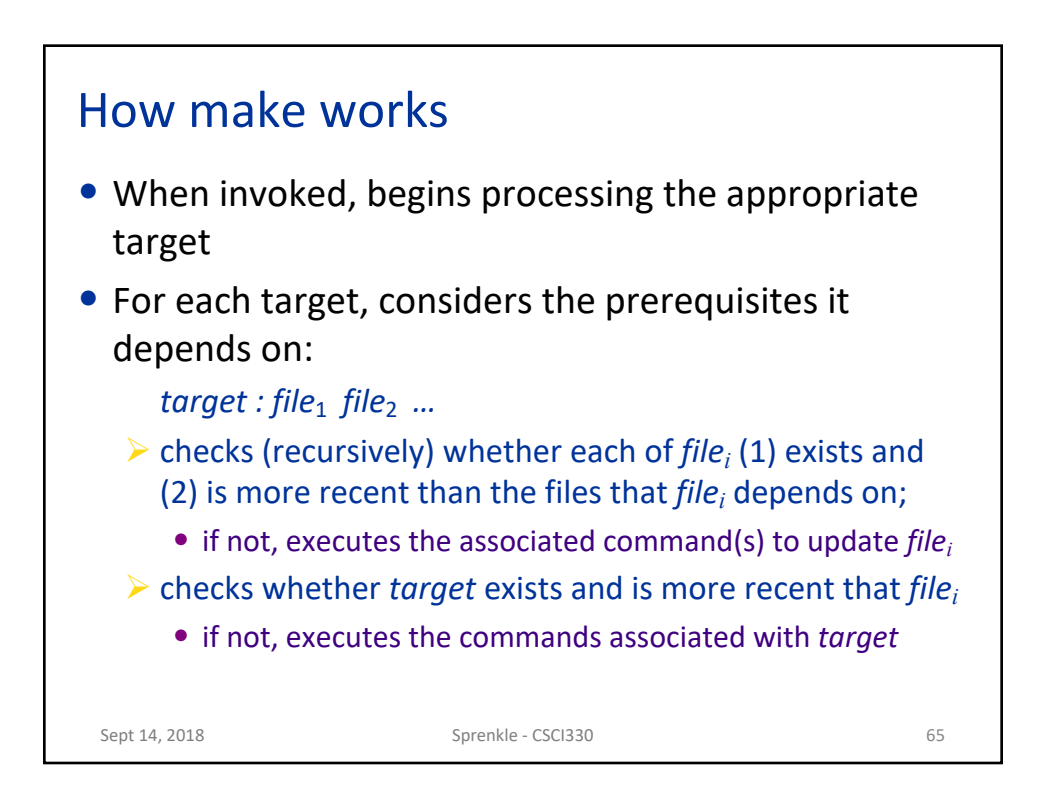

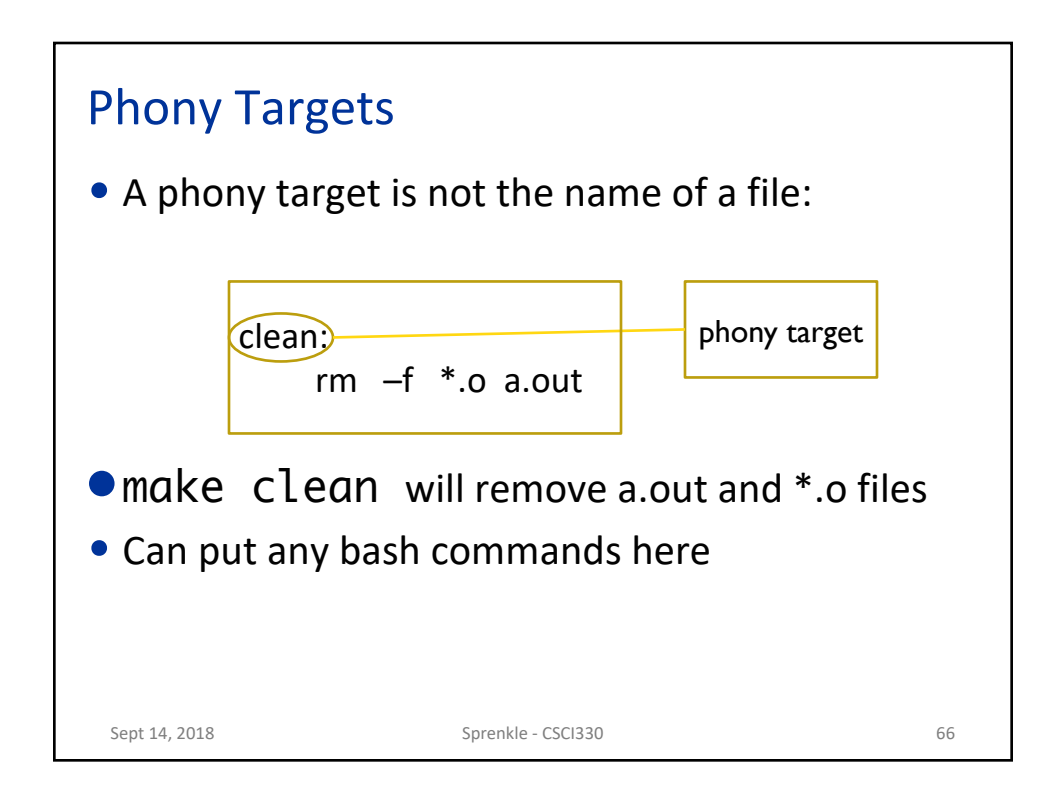

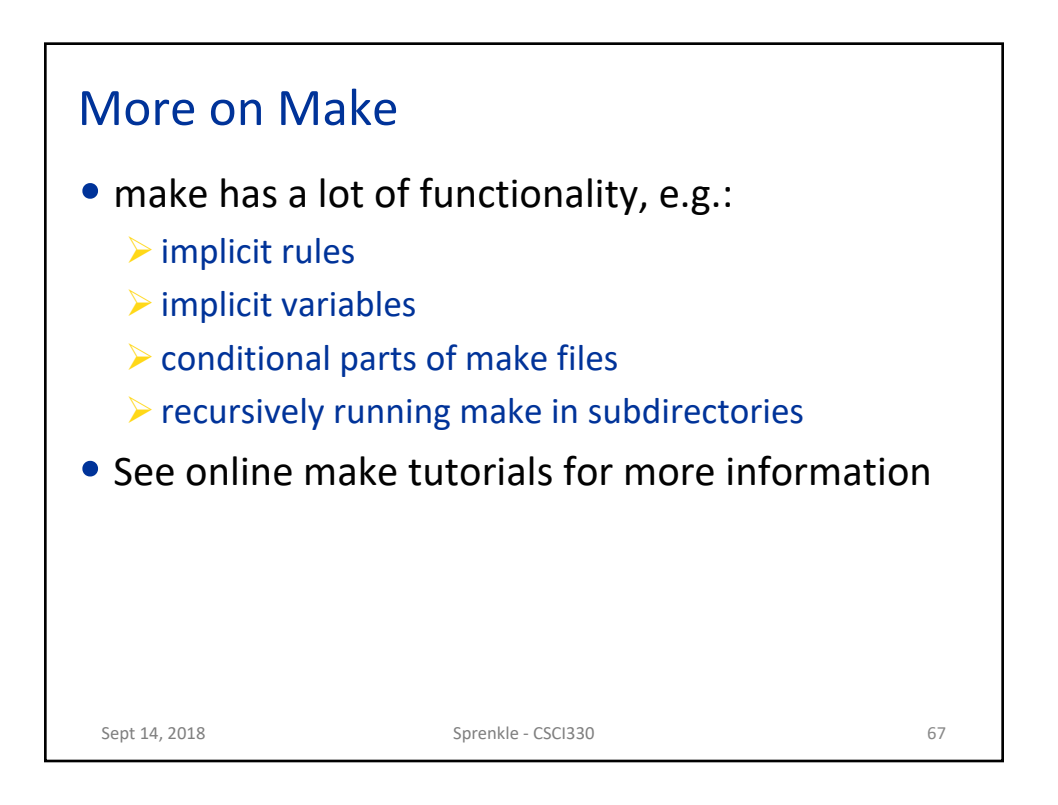

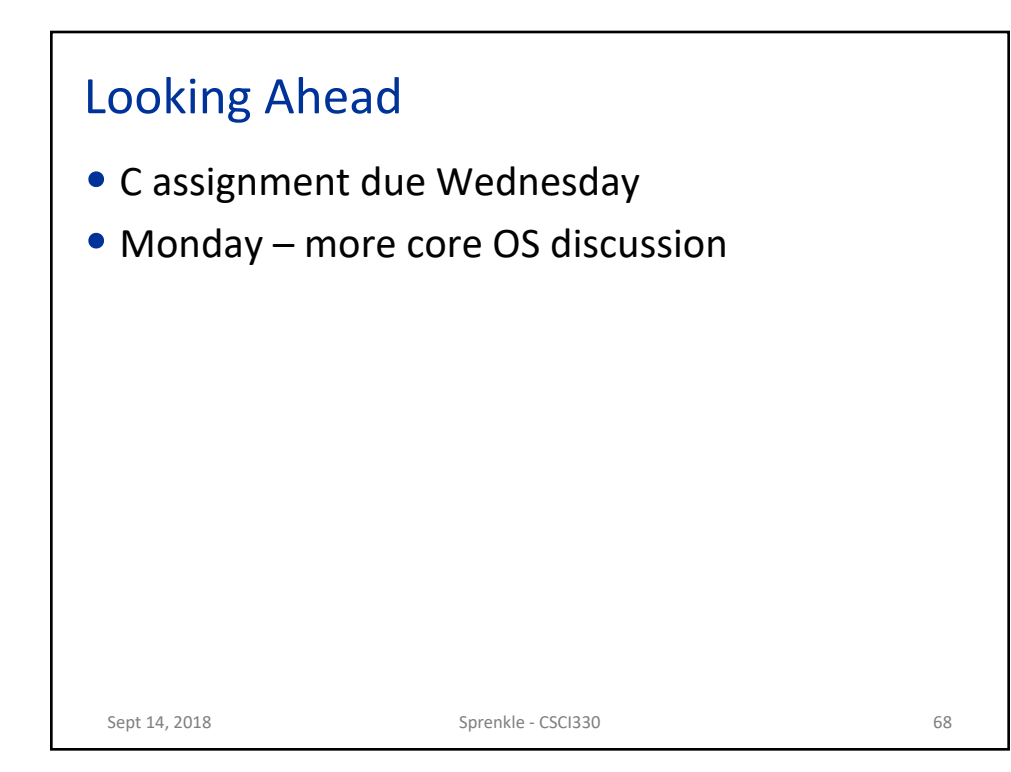